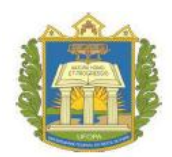

**UNIVERSIDADE FEDERAL DO OESTE DO PARÁ INSTITUTO DE ENGENHARIA E GEOCIÊNCIAS PROGRAMA CIÊNCIAS E TECNOLOGIA**

# **SUELEN CRISTINA SILVA OLIVEIRA**

# **Estudo de viabilidade ambiental de sistemas fotovoltaicos conectados à rede, com base na análise de ciclo de vida**

**Santarém 2016** 

# **SUELEN CRISTINA SILVA OLIVEIRA**

# **Estudo de viabilidade ambiental de sistemas fotovoltaicos conectados à rede, com base na análise de ciclo de vida**

Trabalho de Conclusão de Curso apresentado ao Colegiado do Programa de Ciência e Tecnologia da Universidade Federal do Oeste do Pará – Campus de Santarém, para a obtenção do Grau de Bacharel Interdisciplinar em Ciência e Tecnologia e Posteriormente Bacharel em Engenharia Física. Áreas de Concentração**:** Energia Fotovoltaica, Sustentabilidade e Análise de Ciclo de vida.

#### **Orientador:**

Prof. Dr. Anderson Alvarenga de Moura Meneses **Co-orientadora:** Prof. Dr. Marla Teresinha Barbosa Geller

**Santarém 2016** 

## **FOLHA DE APROVAÇÃO**

### **Suelen Cristina Silva Oliveira**

Estudo de viabilidade ambiental de sistemas fotovoltaicos conectados à rede, com base na análise de ciclo de vida

Trabalho de Conclusão de Curso apresentado ao Colegiado do Programa de Ciência e Tecnologia da Universidade Federal do Oeste do Pará – Campus de Santarém, para a obtenção do Grau de Bacharel Interdisciplinar em Ciência e Tecnologia e Posteriormente Bacharel em Engenharia Física.

Áreas de Concentração**:** Energia Fotovoltaica, Sustentabilidade e Análise de Ciclo de vida.

Aprovado em: 27/10/2016

Banca Examinadora

Prof. Dr. Anderson Alvarenga de Moura Meneses (Orientador) Universidade Federal do Oeste do Pará

\_\_\_\_\_\_\_\_\_\_\_\_\_\_\_\_\_\_\_\_\_\_\_\_\_\_\_\_\_\_\_\_\_\_\_\_\_\_\_\_\_\_\_\_\_\_\_\_\_\_\_

Prof. Dr. Manoel Roberval Pimentel dos Santos (Membro I) Universidade Federal do Oeste do Pará

\_\_\_\_\_\_\_\_\_\_\_\_\_\_\_\_\_\_\_\_\_\_\_\_\_\_\_\_\_\_\_\_\_\_\_\_\_\_\_\_\_\_\_\_\_\_\_\_\_\_\_

Prof. MSc. Lázaro João Santana da Silva (Membro II) Universidade Federal do Oeste do Pará

\_\_\_\_\_\_\_\_\_\_\_\_\_\_\_\_\_\_\_\_\_\_\_\_\_\_\_\_\_\_\_\_\_\_\_\_\_\_\_\_\_\_\_\_\_\_\_\_\_\_\_

A Deus, luz que me guia. A minha mãe, Conceição Oliveira força motivadora. Aos meus avós, Antônia Silva e Euclides Silva (in memória) pelas incansáveis orações e a meus irmãos Euclides Oliveira e Susan Oliveira pelo incentivo e força.

## **AGRADECIMENTOS**

Ao Prof. Dr. Anderson Meneses que fez com que este trabalho se tornasse realidade e que sempre me incentivou a estudar mais para dar maior qualidade à minha monografia.

A Prof.ª. Marla Geller, por compartilhar de seus conhecimentos com competência e dedicação. A minha família, em especial a Gilmara Moraes da Cruz pela motivação, incentivo e amor.

A minha amiga Nayara Magalhães Grandal que mesmo distante sempre me deu forças para nunca desistir dos meus sonhos.

Aos mestres pelos conhecimentos repassados com competência.

Aos colegas do LabIC pelos auxílios.

Aos colegas de curso, pois juntos trilhamos uma etapa importante de nossas vidas.

A todos, muito obrigada!

#### **RESUMO**

O estudo de viabilidade ambiental de sistemas fotovoltaicos conectados à rede, tem por objetivo analisar possíveis impactos ambientais causados pelos processos de produção dessa tecnologia. A justificativa está nos resultados obtidos a partir da Análise de Ciclo de Vida desse produto, que mostraram impactos ambientais significativos de acordo com as seis categorias analisadas – Depleção dos Recursos Abióticos, Mudanças Climáticas, Depleção da Camada de Ozônio, Toxicidade Humana, Acidificação e Eutrofização. Os dados foram obtidos com o auxílio do Software OpenLCA onde foi escolhido o CML 2001 como método de avaliação de impacto e sustentabilidade para um sistema fotovoltaico instalado na Suíça (banco de dados Ecoinvent) composto de painéis fotovoltaicos, inversor e uma instalação de 3kWp de potência. A avaliação foi feita a partir da análise de dois modelos de painéis, um monocristalino e o outro multicristalino. Ambas tecnologias demonstraram ser viáveis do ponto de vista ambiental. Porém, a escolha de uma ou outra deve ser verificada a partir de outros pontos de vista como custos, eficiência e impactos. A tecnologia multicristalina se comparada a monocristalina apresenta a vantagem de possuir menor custo e menor impacto, com a desvantagem de ser uma tecnologia menos eficiente, mas com viabilidade ambiental.

**Palavras-Chave:** Análise de Ciclo de Vida. Energia Fotovoltaica. Sustentabilidade.

#### **ABSTRACT**

The Environmental Feasibility Study of Photovoltaic Systems Connected to the Network aims to analyze possible environmental impacts of this technology production processes. The justification is in the results obtained from this product Life Cycle Analysis, which showed significant environmental impacts according to the six categories examined - Depletion of Abiotic Resources, Climate Change, Depletion of the Ozone Layer, Human Toxicity, Acidification and Eutrophication. Data were obtained with the help of Software OpenLCA where the CML 2001 was chosen as a method of impact assessment and sustainability for a photovoltaic system installed in Switzerland composed of a photovoltaic panel, an inverter and a power 3kWp installation. The evaluation was made from the analysis of two models of panels, one (monocrystalline and multicrystalline). Both technologies have proved to be feasible from an environmental point of view. However, the choice of one or the other should be checked from other viewpoints, for multicristalina technology despite having less environmental impact, has lower efficiency compared to monocrystalline technology that even with higher efficiency is more expensive and pollutes more.

**Keywords:** Life Cycle Analysis. Photovoltaic energy. Sustainability.

# **LISTA DE ILUSTRAÇÕES**

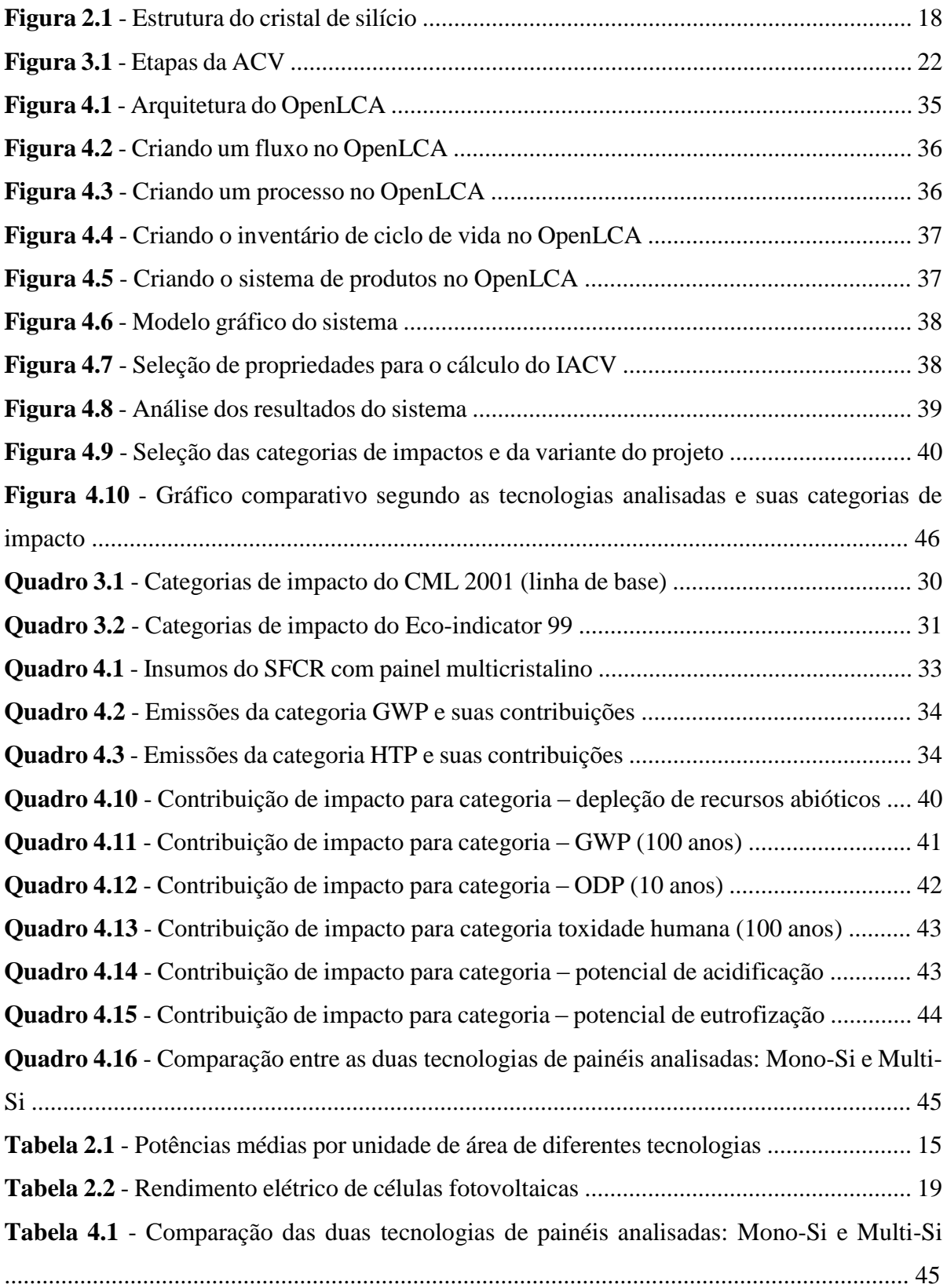

## **LISTA DE ABREVIATURAS E SIGLAS**

**ACV:** Análise de Ciclo de Vida **AICV:** Avaliação de Impacto de Ciclo de Vida **BOS:** Componentes do Balanço do Sistema (*Balance of system*) **CFC:** Cloro-Flúor-Carbono CH<sub>4</sub>: Metano **CML:** Centro de Ciências Ambientais da Universidade de Leiden (*Centre of Environmental Science Leiden University*) **:** Dióxido de Carbono **EP:** Potencial de Eutrofização (*Eutrophication Potential*) **EVA:** Acetato de Etil Vinila **FCT UNL:** Faculdade de Ciência e Tecnologia da Universidade Nova de Lisboa **FV:** Fotovoltaica **GEE:** Gases do Efeito Estufa. **IEA**: *International Energy Agency*  **kWp:** Quilowatt pico, significa potência máxima obtida em condições ideais de 1000W/m² de irradiação, à temperatura de 25ºC e distribuição espectral para massa de ar de 1,5 AM. **GWP:** Potencial para Aquecimento Global (*Global Warming Potential*). **HTP**: Potencial de Toxicidade Humana (*Human Toxicity Potential*) **ICV:** Inventário do Ciclo de Vida **ISO:** Organização Internacional de Normalização (*International Organization of Standardization)* **LCA:** Avaliação do Ciclo de Vida (*Life Cycle Assessment)* **:** Óxidos de Nitrogênio **ODP:** Potencial de Depleção de Ozônio (*Ozone Depletion Potential*) **PV:** Photovoltaic **PVPS:** *Photovoltaic Power Systems Programme* **SFCR:** Sistemas Fotovoltaicos Conectados à Rede

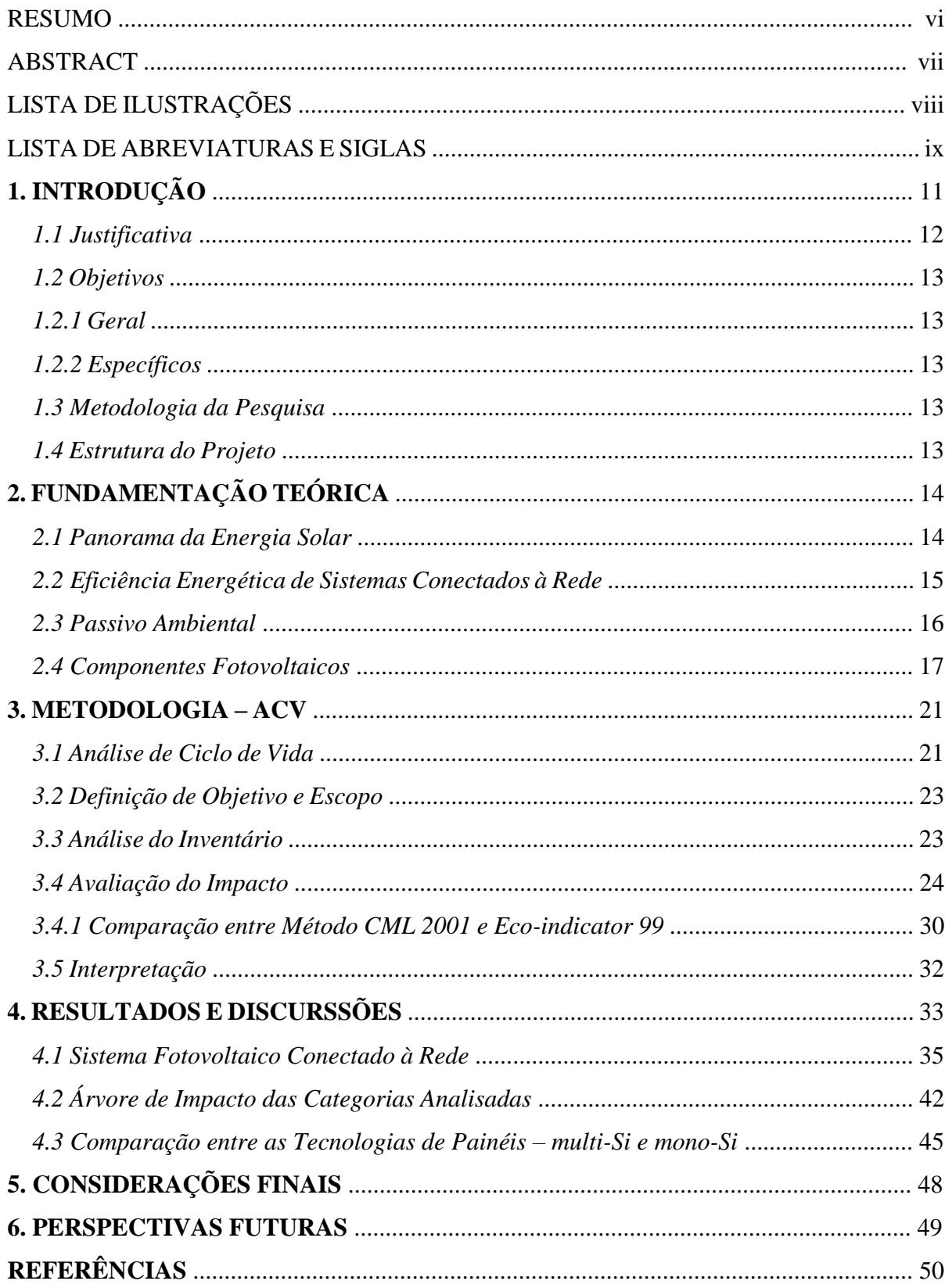

# **SUMÁRIO**

## **1. INTRODUÇÃO**

A viabilidade ambiental de qualquer empreendimento envolve não apenas a busca por lucros financeiros, mas entregar ao consumidor um produto ambientalmente correto. Pois, tudo que se produz tem relação direta com três meios: físico, biótico e antrópico, que devem estar em conformidade com planos e programas governamentais que busquem alternativas a partir de tecnologias e projetos sustentáveis. Para isso, algumas questões tornam-se relevantes, como analisar se um projeto apresenta capacidade de alteração do meio ambiente, positiva ou negativa, caso seja implantado. Essa apresentação é importante para averiguar possíveis impactos ambientais.

Produtos como madeira, vidro, plástico, metal, dentre outros podem provocar impacto no meio ambiente, seja em função de seu processo produtivo, das matérias-primas que consome, ou devido ao seu uso ou disposição final. Pensando nisso, o projeto vem abordar essa e outras questões relevantes que envolvem a implantação e operação de sistemas fotovoltaicos conectados à rede (SFCR), com o objetivo de avaliar possíveis impactos ambientais advindo da tecnologia fotovoltaica (FV). Para isso, utiliza-se a metodologia de Análise de Ciclo de Vida (ACV).

Tal metodologia é definida pela Associação Brasileira de Normas Técnicas – ABNT, NBR ISO 14040 (2001) como:

Uma técnica utilizada para avaliar aspectos ambientais e impactos potenciais associados a um produto, mediante:

- A compilação de um inventário de entradas e saídas pertinentes a um sistema de produto;
- A avaliação dos impactos ambientais potenciais associados a essas entradas e saídas;
- A interpretação dos resultados das fases de análise de inventário e de avaliação de impactos em relação aos objetivos dos estudos.

A ABNT em sua NBR ISO 14040 (2001) ainda ressalta que a ACV estuda os aspectos ambientais e os impactos potenciais ao longo da vida de um produto, isto é, do "berço ao túmulo", desde a aquisição da matéria-prima, passando por produção, uso e disposição. As categorias gerais de impactos ambientais que necessitam ser consideradas incluem o uso de recursos, a saúde humana e as consequências ecológicas.

Dessa forma, pretende-se realizar uma ACV de SFCRs, com o uso do software OpenLCA, buscando-se avaliar sua viabilidade ambiental e sustentabilidade.

## **1.1. Justificativa**

A energia fotovoltaica é considerada, segundo Alsema & Nieuwlaar (2000), como uma das mais promissoras fontes de energia renovável. Seu alcance em escala global e características de geração de energia tornam os sistemas fotovoltaicos uma fonte capaz de contribuir de modo significativo para o abastecimento energético sustentável e para a mitigação de emissões dos Gases de Efeito Estufa (GEE), principalmente considerando que em uma hora a Terra recebe do Sol energia suficiente para suprir, por um ano, suas necessidades energéticas.

Porém, não basta dizer que uma tecnologia é renovável apenas do ponto de vista de sua natureza e abundância. É preciso conhecê-la do ponto de vista ambiental, avaliar se não oferece riscos à saúde humana e ao meio ambiente. A ACV de sistemas FVs é importante, segundo Silva (2009):

> A avaliação de impactos ambientais é um instrumento de política ambiental formado por um conjunto de procedimentos capaz de assegurar, desde o início do processo, que se faça um exame sistemático dos impactos ambientais de uma ação proposta, ou seja, são as obrigações das empresas frente suas responsabilidades. É importante, pois mostra a preocupação das mesmas com relação a terceiros.

Silva (2009) mostra ainda que possíveis impactos ambientais podem ser classificados qualitativamente de acordo com os seguintes critérios:

- Critério de Valor (negativo ou positivo)
- Critério de Ordem (direto ou indireto)
- Critério de Espaço (local, regional ou estratégico)
- Critério de Tempo (curto, médio ou longo prazo)
- Critério de Dinâmica (temporário, permanente ou cíclico)
- Critério de Plástica (reversível ou irreversível)

Esses critérios mostram a dimensão de um impacto frente ao meio ambiente, a saúde humana e ao ecossistema. São indicadores de quão sustentável ou impactante é uma produto ou processo. Dessa forma, cabe analisá-los cuidadosamente para garantir que populações não sejam atingidas, direta ou indiretamente, por rejeitos da produção, emissões de gases tóxicos e retirada desenfreada de recursos naturais oriundas da cadeia de produção.

Assim, é imprescindível o estudo desses impactos como meio de mitigá-los. Pois, tratam-se de produtos importantes para geração de energia no mundo, sendo necessárias discussões, debates e soluções acerca desses produtos. A ACV demonstra a preocupação com relação ao uso da energia fotovoltaica e suas consequências para com o meio ambiente. A ACV aplicada ao planejamento energético possibilita a diminuição de impactos ambientais e sociais.

## **1.2. Objetivos**

## **1.2.1. Geral**

Este estudo tem por objetivo geral analisar a viabilidade ambiental de sistemas fotovoltaicos conectados à rede utilizando o software OpenLCA como ferramenta para avaliação de impactos ambientais e sustentabilidade.

## **1.2.2. Específicos**

Os objetivos específicos deste projeto são:

- Coletar dados sobre materiais necessários a construção de SFCR;
- Utilizar esses dados para elaborar um inventário de ciclo de vida;
- Analisar possíveis impactos ambientais do "berço ao túmulo";
- Interpretá-los.

## **1.3. Metodologia da Pesquisa**

Primeiramente foi feito um levantamento bibliográfico visando o entendimento da metodologia de ACV e sua aplicação em painéis FVs constatando que a mesma representa o estado da arte para avalição de impactos ambientais e sustentabilidade de produto ou processos. Em seguida, foi escolhido o software OpenLCA versão 1.4.2. Um software que tem sido desenvolvido desde 2006 por GreenDelta com o objetivo de avaliar um produto do "berço ao túmulo". Maiores detalhes sobre a metodologia de ACV serão apresentados no capítulo 3.

## **1.4. Estrutura do Projeto**

No Capítulo 1 serão tratados os aspectos que norteiam a energia no mundo, mostrando os escopos que levaram a escolha do tema do projeto.

No Capítulo 2 denominado de Fundamentação Teórica, será apresentada a visão de diferentes projetos de geração fotovoltaica instalados na Amazônia, bem como sua eficiência energética e as características do passivo ambiental.

O Capítulo 3 abordará a metodologia de Análise de Impacto de ciclo de Vida, a partir da extração, produção e distribuição de componentes de sistemas fotovoltaicos, utilizando o software OpenLCA como base para interpretação.

O Capítulo 4 apresenta os resultados e discussões da Análise de Ciclo de Vida Fotovoltaica.

O Capítulo 5 as considerações finais.

E finalmente o capitulo 6 apresentará as perspectivas futuras seguidas das referências.

## **2. FUNDAMENTAÇÃO TEÓRICA**

Análise de Ciclo de Vida (ACV) é uma ferramenta para avaliar as consequências ambientais e à saúde humana associadas a um produto, serviço, processo ou material ao longo de todo o seu ciclo de vida do "berço ao túmulo", desde a extração e processamento da matéria‐ prima até o descarte final, passando pelas fases de transformação e beneficiamento, transporte, distribuição, uso, reuso, manutenção e reciclagem (VIGON et al, 1993). Abaixo estão três projetos em estágio de implantação na Amazônia que demonstram a importância da ACV FV na Amazônia.

#### **2.1. Panorama da Energia Solar no Brasil**

Neste tópico apresentam-se três projetos sendo implantados na Amazônia, mostrando boas expectativas para o uso de energia fotovoltaica.

**Projeto I -** Sistema de energia solar adaptado ao clima Amazônico é instalado no Amazonas. O projeto é uma iniciativa do Grupo de Pesquisa em Inovação, Desenvolvimento e Adaptação de Tecnologias Sustentáveis (Gpidats), do Instituto de Desenvolvimento Sustentável Mamirauá. Trata-se de um sistema fotovoltaico conectado à rede com grande potencial para atender a demanda da biblioteca Henry Walter Bates onde o mesmo foi instalado, além de permitir a equalização entre a geração de energia por diesel e a fotovoltaica contribui para diminuição de passivos ambientais, como o aquecimento global. Retirado do G1 Amazonas de 28/10/2014 em 01 de março de 2016.

**Projeto II -** Energia solar é alternativa para Arena da Amazônia tornar-se autossuficiente. O projeto visa através da tecnologia fotovoltaica tornar o Estádio autossuficiente em energia, aproveitando o grande potencial de radiação solar que a região apresenta, potencial este que é cinco vezes maior que o da Alemanha, líder mundial em geração FV. Um potencial ainda pouco explorado e que em comparação com outros países pode oferecer vantagens, pois a Amazônia tem alto grau de irradiação que pode ser amplamente explorado para benefício local. Retirado do Portal Amazônia de 29/12/2014 em 01 de março de 2016.

**Projeto III -** Lançamento do barco "Aurora Amazônica" movido a energia solar. O projeto é desenvolvido pelo Instituto Nacional de Ciência e Tecnologia de Energias Renováveis e Eficiência Energética da Amazônia (INCT-EREEA) em parceria com o Grupo de Estudos e Desenvolvimento de Alternativas Energéticas (GEDAE) da Universidade Federal do Pará (UFPA) coordenado pelo professor João Pinho. O projeto além de inovador é sustentável contribui de forma positiva com as condições climáticas e sociais da Amazônia, pois reduz a poluição nos rios causadas pelo transporte constante de barcos movidos a diesel na região. Retirado do Portal UFPA de 02/10/15 em 20 de junho de 2016.

A tecnologia FV vem mostrando-se viável do ponto de vista ambiental como visto pelos projetos citados anteriormente. Um ponto crucial, é que esta é uma tecnologia considerada renovável e de grande importância para redução da poluição do ar e da água, agravados pelo uso de combustíveis não renováveis, a exemplo do diesel que contribui para o agravamento do aquecimento global. Porém, investimentos como esses devem ser melhor analisados, pois como veremos nos próximos capítulos todo produto gera impacto, sejam eles diretos ou indiretos.

#### **2.2. Eficiência Energética de Sistemas Conectados à Rede**

Segundo Pinho (2014) eficiência é a relação entre a potência elétrica produzida pela célula fotovoltaica e a potência da energia solar incidente (irradiância), equação 1 abaixo.

Eficiência:

**.** 

$$
\eta = \frac{I_{SC}.V_{OC}.FF}{A.G}.100\% = \frac{P_{MP}}{A.G}.100\% \tag{1}
$$

Sendo, A (m<sup>2</sup>) a área da célula, G (w/m<sup>2</sup>) a irradiância solar incidente,  $I_{SC}$  a corrente de curto-circuito,  $V_{OC}$  a tensão de circuito aberto, FF o fator de forma<sup>1</sup> e  $P_{MP}$  a máxima potência que a célula pode produzir.

A unidade de potência da célula é o  $W_p$  (Watt pico), que é associada as condições padrão de teste<sup>2</sup> . A tabela 2.1 mostra a potência de diversas tecnologias FVs.

| <b>Tecnologia</b>                              | Potência/Área (Wp/m <sup>2</sup> ) |
|------------------------------------------------|------------------------------------|
| $Si$ monocristalino – m-Si                     | 150                                |
| Si policristalino – $p-Si$                     | 135                                |
| $Si$ amorfo $- a-Si$                           | 85                                 |
| Disseleneto de Cobre-Índio (eGálio) – $CI(G)S$ | 100                                |
| Telureto de Cádmio – CdTe-                     |                                    |

Tabela 2.1 - Potências médias por unidade de área de diferentes tecnologias.

Fonte: Pinho, 2014.

Um SFCR, em inglês *on-grid* ou *grid-tie*, é um gerador de eletricidade que tem como combustível a energia solar, e que trabalha em conjunto com as concessionárias de energia. Esse sistema é constituído por painéis FVs que produzem eletricidade em corrente contínua (CC), e um inversor (dispositivo que converte CC em corrente alternada CA). Representando uma fonte complementar ao sistema elétrico ao qual está conectado dispensando dessa forma o uso de baterias.

<sup>1</sup> FF: Relação entre a potência da célula fotovoltaica e o produto entre a tensão de circuito aberto e a corrente de curto-circuito.

<sup>2</sup> Condições ideais de 1000W/m² de irradiação, à temperatura de 25ºC e distribuição espectral para massa de ar de 1,5 AM.

O projeto direciona-se a SFCR integrados a edificações. Segundo Pinho (2014) esse sistema apresenta a vantagem de reduzir perdas com transmissão e distribuição, e ainda contribui para diminuição do consumo proveniente das concessionárias de energia.

Quanto a viabilidade ambiental dos SFCR, eles podem ser uma opção viável para países que dependem de importação de combustíveis fósseis para geração de energia elétrica, e que ao mesmo tempo, vislumbram mitigar emissões de gases poluentes, Pinho (2014).

## **2.3. Passivo Ambiental**

O propósito do projeto é estudar a viabilidade de dois sistemas SFCR um constituído por painéis de silício monocristalino e o outro por painéis de silício multicristalino já existentes no banco de dados Ecoinvent do OpenLCA. O objetivo é avaliar se os mesmos apresentam viabilidade ou não de produção e operação. Onde serão verificadas suas emissões e os passivos ambientais por eles gerados.

Segundo Neves (2006) o passivo ambiental é considerado como toda agressão praticada contra o meio ambiente. Esta agressão pode ser traduzida também pelo custo dos investimentos necessários para sua reabilitação ou ainda as multas, indenizações e gastos atribuídos a projetos ou licenças ambientais. Além disto, o passivo é toda a obrigação contraída voluntariamente ou não.

De acordo com Rosa (2008) até alcançar o consumidor final, a produção do módulo fotovoltaico produz uma série de passivos ambientais que devem ser considerados, principalmente com relação à emissão de  $CO<sub>2</sub>$ . Ele ressalta que cada impacto gerado possui um custo ambiental que deve ser amortizado, ou pelo menos passar por algum processo de mitigação ou compensação.

Segundo Kraemer (2013) o passivo ambiental representa os danos causados ao meio ambiente, representando, assim, a obrigação, a responsabilidade social da empresa com aspectos ambientais. O passivo ambiental tem origem em gastos relativos ao meio ambiente, que podem se constituir em despesas, aquisição de bens permanentes, ou na existência de riscos desses gastos virem a se efetivar. Quando esses casos ocorrem as empresas tem por obrigações:

1. Legais ou Implícita

Legal – reparar os danos causados ao meio ambiente devido as consequências do uso do solo, água, ar e geração de resíduos tóxicos. Esta obrigação legal surge de um contrato, legislação ou outro instrumento de lei.

Implícita – assumir os erros declarados em momentos passados e não cumpridos em decorrências de políticas divulgadas que criaram expectativas.

#### 2. Construtivas

Proporcionar o bem-estar da comunidade devido propostas cumpridas espontaneamente que excedem as exigências legais ou que visam a reputação da empresa.

3. Justas

Refletir a consciência de responsabilidade social, ou seja, a empresa cumprir em razão de fatores éticos e morais com os danos causados a terceiros.

Em uma ACV FV isso torna-se importante, pois representa as responsabilidades e obrigações das empresas desse setor, perante seus clientes, refletindo na consciência de responsabilidade social, no que tange a geração de passivos ambientais, como bem colocado pelos autores supra citados.

## **2.4. Componentes Fotovoltaicos**

De acordo com a ABNT (Associação Brasileira de Normas Técnicas) em sua ISO 14040 (2001), existe uma crescente preocupação ambiental com relação a produtos manufaturados e consumidos. A seguir estão descritos os insumos desse sistema fotovoltaico conectado à rede.

## **Módulo fotovoltaico**

De acordo com PINHO (2014) o módulo fotovoltaico é a unidade básica do gerador fotovoltaico formada por um conjunto de células solares, interligadas eletricamente e encapsuladas, com o objetivo de gerar energia elétrica que juntas formam o painel solar.

Uma célula é constituída por materiais semicondutores simples ou compostos, que formam uma junção semicondutora pn. A junção semicondutora mais comum é formada por duas camadas: camada tipo-p, onde existe um excesso de carga positiva e camada tipo-n com excesso de carga negativa, que, quando excitadas, criam um fluxo de corrente.

O material mais usado no fabrico de células é o Silício (Si), um recurso bastante abundante. Para melhorar o rendimento das células procede-se à dopagem (adição) com recurso a boro (B) e a fósforo (P). As células são ligadas entre si em série e/ou paralelo, formando assim um módulo fotovoltaico (Martins *apud* Adriano, 2015).

Estas células são formadas por pastilhas confeccionadas em material semicondutor, entre os mais utilizados temos o silício. Os átomos do silício caracterizam-se por possuírem quatro elétrons que se ligam aos elétrons vizinhos, formando assim uma rede cristalina.

Esta estrutura cristalina molecular é formada por uma repetição angular em três dimensões da sua unidade fundamental, ou seja, célula unitária, apresentando assim a forma de um tetraedro com um átomo localizado em cada vértice deste tetraedro (Rosa, 2007), figura 2.1 abaixo.

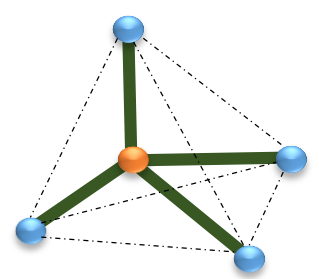

Figura 2.1 - Estrutura do cristal de silício. Fonte: Pinho, 2014.

A produção de uma painel solar requer vários tratamentos para gerar um grau solar satisfatório de pureza. O mercado de energia vem ocasionando grande demanda de células solares tornando o desenvolvimento dos processos mais versátil e com maiores preocupações ambientais. O silício é o segundo elemento químico mais frequente no mundo. Material base na indústria dos semicondutores e matéria-prima para a fabricação de células solares.

## **Células solares**

As células solares convertem a radiação solar em eletricidade. Existem vários tipos de células de silício cristalino. No projeto daremos ênfase a duas dessas células: célula monocristalina e célula multicristalina.

## *Células de Silício Monocristalina*

Este tipo de célula é obtida a partir de barras cilíndricas de silício monocristalino produzidas em fornos especiais. As células são obtidas por corte das barras em forma de pastilhas quadradas finas da ordem de 0,4 mm a 0,5 mm de espessura. A eficiência, na conversão de luz solar em eletricidade, deste tipo de célula é superior a 12%.

#### *Células de Silício multicristalina*

Estas células são produzidas a partir de blocos de silício obtidos por um processo onde quantidades de silício puro são colocadas em moldes especiais e moldados por um processo de fusão. Uma vez nos moldes, o silício arrefece lentamente e solidifica-se.

Neste processo, os átomos não se organizam num único cristal. Eles formam uma estrutura multicristalina com superfícies de separação entre os cristais. Sua eficiência na conversão de luz solar em eletricidade é um pouco menor do que nas de silício monocristalino. A tabela 2.2 mostra essas diferenças.

| Tipo de célula<br>fotovoltaica | Rendimento típico | <b>Rendimento</b><br>máximo registrado<br>em aplicações | Rendimento<br>máximo registrado<br>em laboratório |
|--------------------------------|-------------------|---------------------------------------------------------|---------------------------------------------------|
| Monocristalina                 | $12 - 15%$        | 22,7%                                                   | 24,0%                                             |
| Multicristalina                | $11 - 14\%$       | 15,3%                                                   | 18,6%                                             |

Tabela 2.2 - Rendimento elétrico de células fotovoltaicas.

Fonte: Rosa, 2008.

## **Inversores**

Um inversor é um dispositivo eletrônico que fornece energia elétrica em CA a partir de uma fonte de energia elétrica em CC. A tensão em CA de saída deve ter amplitude, frequência e conteúdo harmônico adequado às cargas a serem alimentadas. Adicionalmente, no caso de SFCR a tensão de saída do inversor deve ser sincronizada com a tensão da rede (Pinho, 2014).

O inversor também sincroniza a tensão e a transforma para uma quantidade adequada, como 220V. Outra finalidade dos inversores mais avançados, é acompanhar e utilizar a máxima quantidade de energia do painel solar, ajustando a tensão e corrente de entrada que pode variar com o tempo, para que assim, a potência de saída, seja ideal. O tamanho dos inversores também depende da carga, o que significa que para uma demada de 3kWp de instalação elétrica eles serão menores que para uma demanda de 50kWp de instalação elétrica.

Há também micro-inversores ligados em todos os painéis FVs possibilitando sua independência. Isto é benéfico porque muitos painéis ligados em série em um inversor central podem ser interrompidos pelo sombreamento parcial, levando a desativação de toda a cadeia de série conectada.

## **Instalação Elétrica**

A instalação elétrica permite que o fluxo de energia elétrica convertida seja utilizada e distribuída para residência. Ela está incluída nos painéis em forma de caixa de junção (local onde são abrigados os diodos de desvio e as conexões dos conjuntos de células em série). A instalação elétrica também inclui medidores e cabos para as diferentes partes eletrônicas do painel FV. A caixa de junção também desabilita a corrente reversa em condições de pouca luz e, assim, protege o painel solar.

## **Encapsulamento**

Encapsular é a camada que lamina as células solares e impede a fuga de corrente, atua como um tampão entre o vidro da frente e as células solares, e reduz o estresse da tampa de vidro. Não se limita a impedir que as células solares se quebrem, mas também as mantém no lugar e elimina o risco de separação de contato entre elas.

Uma camada adicional entre a energia solar da célula e a irradiação solar incidente, resulta em eficiência reduzida, mas as propriedades da fina camada de materiais encapsulados minimiza esse impacto.

Atualmente há apenas uma fábrica para encapsulamento de módulos fotovoltaicos em funcionamento no Brasil (Empresa Tecnmetal, localizada em Campinas). As células são encapsuladas, a fim de protegê-las das intempéries e proporcionar resistência mecânica ao módulo fotovoltaico. O encapsulamento é constituído de um sanduíche de vidro temperado de alta transparência, acetato de etil vinitla (EVA, em inglês) estabilizado para radiação utravioleta, células FVs, e um filme posterior isolante. O processo de laminação é realizado a temperaturas de 120°C a 150°C, segundo Pinho (2014).

## **3. METODOLOGIA – ACV**

Neste capítulo serão apresentadas, a estrutura da Análise de Ciclo de Vida, o que compõe cada etapa e sua importância para o presente trabalho.

## **3.1. Análise de Ciclo de Vida**

A ACV é uma ferramenta que permite através de suas etapas, avaliar um produto ou processo. Desde a extração da matéria-prima dos insumos utilizados para produção de um painel FV, por exemplo, até seu descarte ou recicle. Dessa forma, ela é uma técnica de avaliação e quantificação de impactos ambientais possíveis associados a um produto ou processo.

Segundo a ABNT (2001) – ISO 14.040: ACV é a compilação de avaliação das entradas, saídas e dos impactos ambientais potenciais de um sistema de produto ao longo do seu ciclo de vida. Ela engloba desde a extração da matéria-prima, o transporte, recicle ou/e descarte até sua disposição final (por exemplo, desde a extração das matérias-primas no caso do sistema FV, até o momento em que ele deixa de ter uso e é descartado como resíduo ou é reciclado), passando por todas as etapas intermediárias (como, manufatura, transporte, uso, etc.). Por essa razão, a ACV é também chamada de avaliação do "berço ao túmulo".

É assim uma avaliação que permite ajudar:

- Na identificação de oportunidades para melhorar os aspectos ambientais dos produtos em vários pontos de seu ciclo de vida;
- Na tomada de decisões na indústria, organizações governamentais ou nãogovernamentais (por exemplo, projeto ou reprojeto de produtos ou processos);
- Na seleção de indicadores pertinentes de desempenho ambiental, incluindo técnicas de medição; e
- No marketing (por exemplo, uma declaração ambiental, um programa de rotulagem ecológica ou uma declaração ambiental de produto).

Um método de ACV importante na obteção de resultados ambientais é o método CML 2001. O método CML 2001 foi criado pela Universidade de Leiden, na Holanda, em 2001. É um método que se enquadra no cenário da sustentabilidade, pois nos fornece informações sobre processos de extração de recursos naturais e suas consequentes emissões de poluentes. Sua avaliação é dada através da multiplicação das extrações e emissões desses recursos multiplicado por um fator de equivalência, avaliado segundo um conjunto de categorias de Avaliação de Impacto de Ciclo de Vida (AICV).

Esta avaliação será apresentada através do sofware OpenLCA, onde foram selecionadas seis categorias de AICV dada sua importância para sistemas FVs. Elas são: depleção dos recursos abióticos, mudanças climáticas, depleção da camada de ozônio, toxidade humana, acidificação e eutrofização.

A ACV padronizada pela ISO 14.040 - Princípios e estruturas, especifica como a ACV correta deve ser realizada. Segundo a Norma, a ACV é composta por quatro fases: definição de objetivo e escopo, análise de inventário, avaliação de impactos ambientais e interpretação (Figura 3.1).

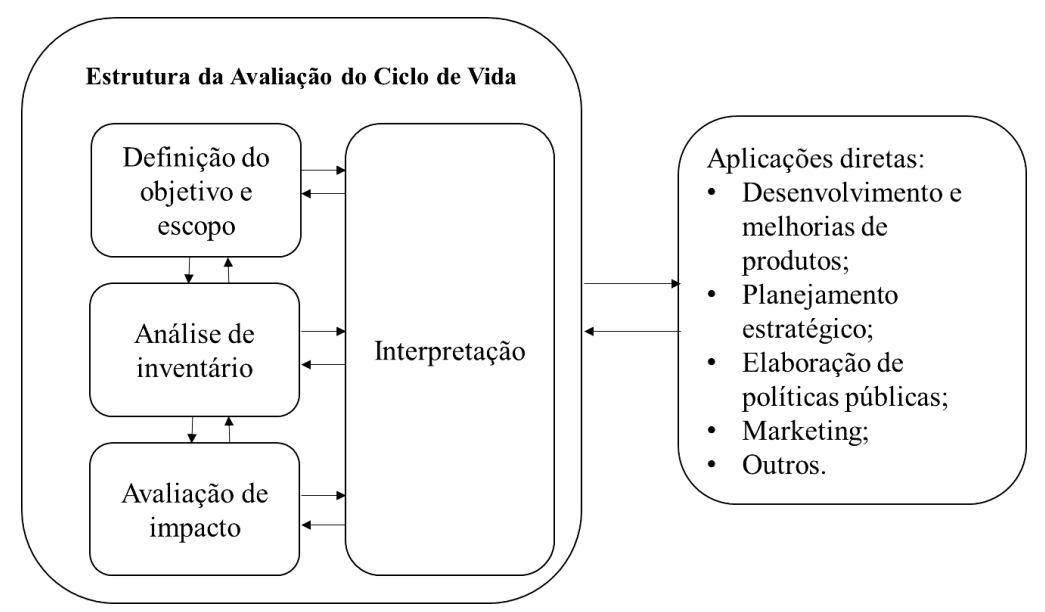

Figura 3.1 – Etapas da ACV. Fonte: ABNT, 2001.

Ao realizar uma ACV, especificamente sobre energia solar, há um documento importante, uma vez que especifica as diretrizes para ACV de sistemas fotovoltaicos. O documento é chamado Tarefa 12 produzido pela *International Energy Agency* (IEA), e *Photovoltaic Power Systems Programme* (PVPS). O documento junto com outras tarefas trata de questões como saúde ambiental e questões de segurança no que tange a tecnologia FV. O PVPS conta com a coloboração de diversos agentes aperacionais que são responsáveis por implementar, operar e gerenciar projetos FVs. O Plano de Trabalho da Tarefa 12 foi aprovado em 2006 *(EIA – PVPS Relatório Anual, 2006).*

O PVPS está incluído em vários projetos relacionados com a conversão da energia solar em eletricidade. Sua missão é aumentar os esforços de colaboração internacional que aceleram o desenvolvimento e implantação da energia solar FV como uma fonte de energia sustentável. O que requer a disponibilidade de informações sobre o desempenho desses sistemas FV, diretrizes de projeto, métodos de planejamento, financiamento, etc. Ele contém orientações metodológicas para a realização de uma AICV para SFCR, que é exatamente o que este estudo aborda.

## **3.2. Definição de Objetivo e Escopo**

O objetivo e escopo de um estudo de ACV deve ser consistente com a aplicação pretendida e deve ser claramente definido. Como mencionado no capítulo1 o objetivo do projeto é analisar possíveis impactos ambientais decorrentes de SFCR utilizando para isso o software openLCA, a fim de responder as seguintes questões:

- Até alcançar o consumidor final esse tipo de equipamento produz algum impacto ambiental considerável?
- Que custo ambiental e quais os impactos causados pela fabricação destes equipamentos?

É nessa etapa da ACV que devem ser definidas, por exemplo, a unidade funcional do sistema e seus limites. A unidade funcional é a relação de desempenho quantificado de um sistema de produto para uso como uma unidade de referência num estudo de avaliação do ciclo de vida.

No caso do projeto temos como unidade funcional 3kWh de potência. Esta atividade começa a partir de 3kWh de eletricidade alimentada na rede de transmissão de baixa tensão (distribuição). Esta atividade termina com o transporte de 3kWh de eletricidade de baixa tensão na rede de transmissão através de cabos e linhas aéreas.

Os limites do sistema determinam os processos que devem ser incluídos no sistema estudado. Limites do sistema precisam ser descritos em diferentes níveis, tais como:

- limites para sistemas naturais (não foi levado em conta sistema integrado a telhado);
- limites para sistemas geográficos (Suíça banco de dados Ecoinvent);
- limites de tempo (sistema FV com vida útil de 30 anos);
- limites em relação a outros produtos (transporte de insumos importados);

## **3.3. Análise do inventário**

Análise do inventário envolve a coleta de dados e procedimentos de cálculo para quantificar as entradas e saídas pertinentes do sistema. Estas entradas e saídas incluem uso de recursos naturais, transporte, energia e emissões de substâncias tóxicas para o ar, a água e o solo que podem afetar direta ou indiretamente a saúde dos ecossistemas.

No projeto a Análise de Inventário foi separada por casos, onde: o caso 1 compreende um sistema FV constituído por painéis de silício monocristalino e o caso 2 um sistema FV constituído por painéis de silício multicristalino.

No Caso 1 temos um conjunto de dados que representam uma instalação fotovoltaica com uma capacidade de 3kWp e uma vida útil estimada em 30 anos instalado na Suiça (dados foram retirados do banco de dados Ecoinvent do OpenLCA). A instalação consiste das seguintes partes de infra-estrutura:

- Painel: monocristalino com área =  $21,429$  m<sup>2</sup>;
- Montagem: estrutura montada em um telhado inclinado;
- $\bullet$  Inversor de 2.5 kW;
- instalação elétrica de 3kWp;

No Caso 2 temos o mesmo conjunto de dados do caso 1 com a diferença que no caso 2 são utilizados painéis multicristalinos, com a seguinte infra-estrutura:

- Painel: multicristalino com área  $= 22.79$  m<sup>2</sup>;
- Montagem: estrutura montada em um telhado inclinado;
- $\bullet$  Inversor de 2.5 kW;
- instalação elétrica de 3kWp;

Este conjunto de dados foi copiado de um conjunto de dados original, que abrange a geografia da Suíça (CH). O processo de construção de instalações de montagem em telhado inclinado dar-se da seguinte maneira: O ladrilhador monta os painéis no telhado. A superfície do telhado pode ser temporariamente removida em certas partes, a fim de fixar diretamente o sistema de montagem sobre a viga. Em seguida, os painéis solares são fixos a este sistema.

## **3.4. Avaliação do impacto**

Fase da ACV dirigida à compreensão e à avaliação da magnitude e significância dos impactos ambientais potenciais de um sistema de produto. Num estudo de ACV de um produto ou serviço, todas as extrações de recursos e emissões para o ambiente são determinadas, quando possível, numa forma quantitativa ao longo de todo o ciclo de vida do "berço ao túmulo", sendo com base nestes dados que são avaliados os potenciais impactos nos recursos naturais, no ambiente e na saúde humana.

É nessa etapa que entram, o aspecto ambiental e as categorias de impacto avaliadas segundo o método CML 2001 de avaliação de impacto e sustentabilidade de um produto.

 Aspecto ambiental: Elemento das atividades, produtos ou serviços de uma organização, que pode interagir com o meio ambiente. No caso, processos de extração, produção, transporte, uso, descarte e/ou recicle dos componentes fotovoltaicos que podem interagir com o meio ambiente gerando por exemplo, passivos ambientais (ver seção 2.3).

 Categorias de impacto: o método CML 2001 contém mais de 1700 fluxos diferentes. Por isso, sua seleção é imprescindível, pois nos fornece informações sobre processos de extração de recursos naturais e suas consequentes emissões de poluentes. Assim, para análise do projeto foram selecionadas seis categorias de impacto de acordo com sua relevância para a tecnologia FV, são elas:

#### 1. Depleção dos Recursos Abióticos

Esta categoria de impacto está relacionada ao consumo de recursos não biológicos, tais como combustíveis fósseis, minerais, metais, água, etc. Ligadas as reservas últimas de uma substância (escassez) decorrentes de sua extração.

O Fator Depleção Abiótica é determinado para cada extração de minerais e é formado pela quantidade de recursos que estão esgotados e medidos em (equivalentes de antimônio) por uma quatidade de substância extraída da natureza (água, metais, etc), que podem afetar globalmente populações.

Depleção Abiótica = 
$$
\sum_{i} ADP_i \times m_i
$$
 (3.1)

Onde:

 $ADP_i$ = potencial de depleção abiótica do recurso (i) (Antimônio);  $m<sub>i</sub>$  = quantidade do recurso (i) extraído (kg);

É um fator importante dado seu papel paro o ecossistema, pois ele nos informa sobre a retirada de recursos essenciais, que podem atingir direta ou indiretamente à saúde humana, além de levar ao desaparecimento de suas reservas. O Fator de Depleção Abiótica pode ser obtido através da seguinte equação:

$$
S_j = \sum \frac{P_i}{P_{ref}} \left[\frac{R_{ref}}{R_i}\right]^2 m_i
$$
 (3.2)

Onde:

 $S_i$  – representa o resultado do impacto na categoria de impacto j;

 $m_i$  – quantidade do recurso (i) extraído (kg);

R<sup>i</sup> – reserva de recurso abiótico medido na mesma unidade de mi;

Rref – reserva de recurso abiótico de referência (antimónio);

P<sup>i</sup> – produção líquida do recurso (extração menos regeneração);

Pref – extração anual global do recurso abiótico de referência (antimónio);

#### 2. Mudanças Climáticas

Esta categoria está relacionada ao aumento da temperatura do clima e ao aparecimento de fenômenos naturais como ciclones, tempestades torrenciais e inundações decorrentes da emissões de Gases do Efeito Estufa (GEE), dentre eles o de maior contribuição, o dióxido de carbono  $(CO<sub>2</sub>)$ .

O CO<sup>2</sup> quando emitido em quantidades acima do normal pode ocasionar mudanças climáticas bruscas, que afetam o ecossistema do planeta disseminando doenças, levando a desertificação e inundando cidades devido ao derretimento das calotas polares, por efeito do superaquecimento.

Fatores expressos como Potencial de Aquecimento Global (GWP) são obtidos sobre um horizonte temporal de 100 anos (GWP100), medidos em unidade de referência, em kg  $CO<sub>2</sub>$ equivalente.

$$
Aquecimento Global = \sum_{i} GWP_i \cdot m_i \qquad (3.3)
$$

Onde:

GWP<sup>i</sup> – representa o potencial de aquecimento global da substância i expresso em equivalentes  $CO<sub>2</sub>$ ;

 $m_i$  – quantidade do recurso (i) extraído (kg); O resultado do efeito é expresso em kg equivalentes de  $CO<sub>2</sub>$ .

O GWP ainda pode ser calculado baseado na absorção de uma dada substância avaliada através de kg CO<sub>2</sub> equivalente e representada segundo um horizonte de tempo.

$$
GWP_i = \frac{\int_0^T a_i c_i(t) dt}{\int_0^T a_{CO2} c_{CO2}(t) dt}
$$
(3.4)

Onde:

GWP<sup>i</sup> – representa o potencial de aquecimento global da substância i expresso em equivalentes  $CO<sub>2</sub>$ ;

T – representa o horizonte de tempo (20, 100, 500 anos);

 $a_i$  – efeito de uma unidade de massa de substância (i);

 $c_i(t)$  – a concentração da substância (i) no tempo (t);

 $a_{CO2}c_{CO2}$  – são parâmetros correspondentes para a substância de referência (CO<sub>2</sub>).

#### 3. Depleção da Camada de Ozônio

A camada de ozônio tem o grande papel de filtrar parte da radiação ultravioleta (UV) que chega a terra e assim manter a temperatura do planeta em condições adequadas à vida. Porém, alguns gases como clorofluorcarbonos (CFCs) podem acabar por inibir a ação protetora dessa camada e deixar passar maior quantidade dessa radiação UV, quando esses gases se combinam na atmosfera. A passagem dessa radiação em porcentagens acima do normal pode levar ao aparecimento de doenças cancerígenas. Dessa forma modelos de caracterização de impactos precisam serem implantados.

A *World Metereological Organisation* (WMO) modela o potencial de depleção de ozônio de diferentes gases em relação à substância de referência clorofluorcarbono-11, expressos em kg de CFC-11 equivalente, segundo a equação 3.5 abaixo:

$$
ODP_{i} = \frac{\delta [O_{3}]_{i}}{\delta [O_{3}]_{CFC-11}}
$$
(3.5)

Onde:

ODP<sup>i</sup> – representa o potencial de depleção do ozônio da substância i expresso em equivalentes de CFC-11;

δ[O<sup>3</sup> ]i– representa a alteração na coluna de ozônio no estado de equilíbrio devido à emissão anual da substância (i);

δ[O<sup>3</sup> ]CFC−11 – representa a alteração na coluna de ozônio no estado de equilíbrio devido à emissão anual de CFC-11.

Devido ser um indicador importante para a manutenção de atividades vitais, como à fotossíntese, processos físicos e biológicos, esta categoria é avaliada em uma escala global em um horizonte de templo indefinido.

## 4. Toxicidade Humana

O potencial de toxicidade humana é um índice calculado que reflete o dano potencial de uma unidade de produtos químicos liberados no ambiente, está relacionado com a toxicidade de um composto e sua potencial dose. Produtos como, arsénio, dicromato de sódio e fluoreto de hidrogénio, são provocados, na maioria das vezes, por produção de eletricidade a partir de fontes fósseis. Estes são produtos químicos potencialmente perigosos quando inalados, ingeridos e até mesmo quando em contato com seres humanos. Esta categoria de impacto é medida em equivalentes de 1,4- diclorobenzeno (kg 1,4-DCB-Eq). E pode ser obtido através da equação 3.7.

$$
HTPi, ecomp = \frac{\sum_{fcomp} \sum_{r} Fi, ecomp, fcomp \times Ti, fcomp, r \times Ir \times Ei, r}{\sum_{fcomp} \sum_{r} Frefiecomp, fcomp \times Trei, fcomp, r \times Ir \times Erefi, r}
$$
(3.7)

Onde:

HTPi, ecomp – significa o potencial de toxicidade humana, fator de caracterização para toxicidade humana da substância i emitida para o compartimento de emissão ecomp;

Fi, ecomp, fcomp – "fator destino", representando o transporte intermediário da substância i do compartimento de emissão ecomp para o compartimento final fcomp e degradação dentro do compartimento ecomp;

Ti, fcomp, r – "fator de transferência", a fração de substância i transferida de fcomp para o modo de exposição r. É ar, água de beber, peixe, plantas, carne, leite, etc.;

Ir – "fator dose" – representando a dose humana via modo de exposição r, assim, uma função da dose diária de ar, água de beber, peixe, etc.;

Ei, r – "fator efeito", representando o efeito tóxico da dose de substância i via modo de exposição r.

Os símbolos do denominador são usados para designar os parâmentos da substância de referência i, no caso 1,4 – diclorobenzeno.

A avaliação do potencial de toxidade humana é dada numa escala global (GLO) e pode ser obtida em um fator de caracterização único através da equação 3.8:

$$
HTPi, ecomp = \frac{\sum s PDI_{i, ecomp,r,s} x E_{i,r} x N_s}{\sum s PDI_{1,4-diclobenzeno,ar,r,s} x E_{1,4-diclorobenzeno,r} x N_s}
$$
(3.8)

Onde:

HTPi, ecomp – potencial de toxicidade humana da substância i emitida para o compartimento de emissão ecomp (adimensional);

 $N_s$  – densidade populacional à escala s;

PDI<sub>i,ecomp,r,s</sub> – é a dose diária prevista via forma de exposição r à escala s para a substância i emitida para o compartimento de emissão ecomp (dia−1 );

 $\sum$ s PDI<sub>1,4</sub>-diclobenzeno,ar,r,s</sub> – é a mesma dose diária prevista que a anterior, mas para o 1,4diclorobenzeno (dia−1 );

 $E_{i,r}$  – fator efeito, representando o impacto tóxico-humano da substância i aqui a dose diária aceitável via forma de exposição r (inalação ou ingestão), (dia).

 $E_{1,4-diclorobenzeno,r}$  é o mesmo fator efeito que o anterior, mas para o 1,4-diclorobenzeno (dia).

O resultado ainda pode ser obtido para um horizonte de tempo através da equação 3.9:

Toxidade Humana<sub>t</sub> = 
$$
\sum_{i}
$$
  $\sum_{\text{ecomp}} m_{i,\text{ecomp}} x \text{HTP}_{i,\text{ecomp,t}}$  (3.9)

Onde:

Toxidade Humana $<sub>t</sub>$  – é resultado do indicador, toxicidade humana, para o horizonte de tempo</sub> t (kg);

HTP<sub>i.ecomp.t</sub> – potencial de toxicidade humana da substância i emitida para o compartimento de emissão ecomp para o horizonte de tempo t (adimensional);

mi,ecomp – emissão da substância i para o compartimento ecomp (kg).

#### 5. Acidificação

Gases ácidos, tais como dióxido de enxofre (SO<sub>2</sub>), amônia (NH<sub>3</sub>), óxidos de azoto (NO<sub>x</sub>) e óxidos de enxofre (SO<sub>x</sub>) reagem com a água na atmosfera para formar a Chuva Ácida, um processo conhecido como deposição de ácido. Quando esta chuva cai, muitas vezes a uma distância considerável, a partir da fonte original do gás pode provocar perturbações no ecossistema e desgastes de monumento e estruturas metálicas. Por isso, ela é avaliada segundo a escala, local e regional. No projeto o dióxido de enxofre  $(SO<sub>2</sub>)$  é usado como substância de referência.

O Potencial de acidificação foi a priori desenvolvido em analogia com as caracterizações, mudanças climáticas (GWP) e depleção da camada de ozônio, sendo obtido através da equação 3.10.

$$
AP_{i} = \frac{v_{i}}{v_{SO2}}/M_{SO2}
$$
 (3.10)

Onde:

v<sup>i</sup> – representa a relação entre o número de potenciais equivalentes por unidade de massa da substância ( $M_i$ ) e o número de potenciais equivalentes ( $v_{SO2}$ ) por unidade de massa de uma substância de referência  $(M_{SO2})$ .

Tais substâncias ainda podem serem obtidas através da equação 3.11 abaixo:

Potential de Acidificação = 
$$
\sum_{i} AP_{i} \cdot m_{i}
$$
 (3.11)

Onde:

AP<sup>i</sup> – representa o potencial de acidificação da substância i;  $m_i$  – quantidade do recurso (i) extraído (kg);

#### 6. Eutrofização

A eutrofização é o processo de acúmulo de nutrientes químicos em um ecossistema aquático ou terrestre que leva a sua produtividade anormal. As emissões de amônia, nitratos, óxidos de azoto e fósforo para o ar ou a água apresentam grandes impactos na eutrofização. Para expressar essa categoria foi utilizada como unidade de referência, kg equivalentes de NOx. A equação 3.12 abaixo nos dá o potencial de eutrofização.

Eutrofização = 
$$
\sum_{i} EP_{i} \times m_{i}
$$
 (3.12)

Onde:

 $EP_i$ – representa o potencial de eutrofização da substância i;  $m_i$  – quantidade do recurso (i) extraído (kg). O resultado vem expresso em kg de eq.  $NO_x$ .

Essas emissões podem ser calculadas pela relação entre o potencial de biomassa em equivalentes de azoto (v<sub>i</sub>) por quantidade emitida de substância (Mi) e o potencial de biomassa em equivalentes ( $v_{NOX}$ ) por quantidade emitida de uma substância de referência ( $M_{NOx}$ ). No caso a substância de referência será NOx. A expressão é:

$$
EPi = \frac{v_i}{v_{NOx}} / M_{i}
$$
 (3.13)

#### **3.4.1 Comparação entre método CML 2001 e Eco-indicator 99**

O openLCA disponibiliza diversos métodos de avaliação de impacto. A escolha depende dos objetivos de cada projeto a ser analisado. Para enfatizar algumas diferenças entre esses vários métodos foi escolhido o método Eco-indicator 99 como referência de comparação com o método CML 2001.

O método CML 2001 é dividido em linha de base e não-linha de base. No projeto serão consideradas apenas linhas de base. O quadro 3.1 a seguir mostra as categorias que ele contém:

| Método: CML 2001 (linha de base)                             |                                                                      |  |  |
|--------------------------------------------------------------|----------------------------------------------------------------------|--|--|
| Grupo de categorias de impacto                               | Nome da categoria de impacto no método                               |  |  |
| Potencial de acidificação - média Europa<br>Acidificação     |                                                                      |  |  |
| Alterações climáticas - GWP100 anos<br>Alterações climáticas |                                                                      |  |  |
| Esgotamento dos recursos abióticos                           | O esgotamento dos recursos abióticos - elementos,<br>reservas finais |  |  |
|                                                              | O esgotamento dos recursos abióticos - combustíveis<br>fósseis       |  |  |

Quadro 3.1: Categorias de impacto do CML 2001 (linha de base). Fonte: Aitor et al, 2014.

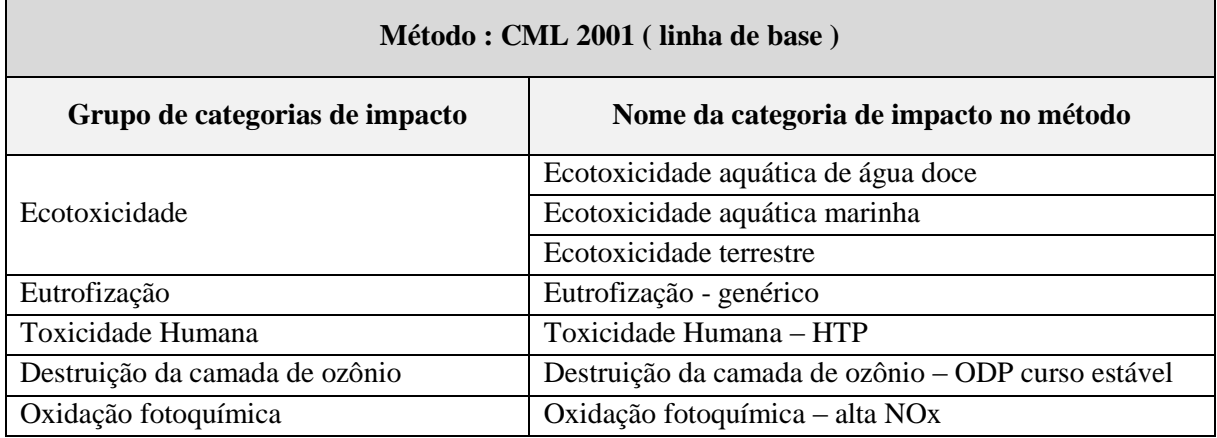

O Eco-indicador 99 é, provavelmente, ainda um dos métodos de avaliação de impacto mais amplamente utilizado na ACV. Ele substituiu o Eco-indicador 95, o primeiro método de avaliação de *endpoint* (ponto final). O quadro 3.2 a seguir mostra as categorias que ele contém:

| <b>Método: Eco-indicator 99</b> |                                         |                                                                                           |  |  |
|---------------------------------|-----------------------------------------|-------------------------------------------------------------------------------------------|--|--|
| Ponto médio /<br>ponto final    | Grupo de categorias de<br>impacto       | Nome da categoria de impacto no método                                                    |  |  |
|                                 | Ecotoxicidade                           | Qualidade do ecossistema - conversão da terra (PDF<br>$\cdot$ m <sup>2</sup> )            |  |  |
|                                 | Ecotoxicidade                           | Qualidade do ecossistema - conversão da terra (PDF<br>$\cdot$ m <sup>2</sup> $\cdot$ ano) |  |  |
|                                 | Ecotoxicidade                           | Qualidade dos ecossistemas - a acidificação e<br>eutrofização                             |  |  |
|                                 | Ecotoxicidade                           | Qualidade dos ecossistemas - Ecotoxicidade                                                |  |  |
|                                 | Toxidade Humana                         | Saúde Humana - carcinogênicos                                                             |  |  |
| Ponto médio                     | Toxidade Humana                         | Saúde Humana - a mudança climática                                                        |  |  |
|                                 | Toxidade Humana                         | Saúde humana - a radiação ionizante                                                       |  |  |
|                                 | Toxidade Humana                         | Saúde humana - a destruição da camada de ozônio                                           |  |  |
|                                 | Toxidade Humana                         | Saúde Humana - efeitos respiratórios causados por<br>substâncias inorgânicas              |  |  |
|                                 | Toxidade Humana                         | Saúde Humana - efeitos respiratórios causados por<br>substâncias orgânicas                |  |  |
|                                 | Esgotamento abiótico                    | Recursos - combustíveis fósseis                                                           |  |  |
|                                 | Esgotamento abiótico                    | Recursos - minerais                                                                       |  |  |
|                                 | O esgotamento dos<br>recursos abióticos | Recursos -Total                                                                           |  |  |
| Ponto final                     | Toxidade Humana                         | Saúde Humana - Total                                                                      |  |  |
|                                 | Ecotoxicidade                           | Ecossistemas - Total                                                                      |  |  |

Quadro 3.2: Categorias de impacto do Eco-indicator 99. Fonte: Aitor et al, 2014.

O Eco-Indicador 99 analisa de duas formas *endpoint* (ponto final) e *midpoint* (ponto médio) Na análise *endpoint* a unidade utilizada é baseada em pontos.

De acordo com Ferreira (2004) as diferenças entre esses dois métodos reside em suas ponderações e em categorias que estão incluídas no CML 2001 (Depleção abiótica e toxidade humana), por exemplo. E que não estão presentes no Eco-indicator 99. E categorias que estão no Eco-indicator 99 (carcinogênicos, recursos energéticos, radiação, uso do solo e de orgânicos e inorgânicos respiratórios) que não estão presentes em CML 2001 como observa-se pela comparação dos quadros 3.1 e 3.2 das duas categorias de impacto CML 2001 e Eco-indicator 99, respectivamente.

#### **3.5. Interpretação**

Interpretação é a fase da ACV na qual as constatações da análise do inventário e da avaliação de impacto são combinadas, de forma consistente, com o objetivo e o escopo definidos, visando alcançar conclusões e recomendações.

Para interpretar os dados do Inventário de Ciclo de Vida é necessário avaliar os impactos ambientais associados com as emissões e recursos utilizados. Isso é feito na terceira etapa da ACV, a AICV.

O OpenLCA pode auxiliar nessas e outras pesquisas, além de contribuir para projetos acadêmicos de diversas áreas que visam ingressar no mercado através da ACV de produtos e processos sustentáveis. A metodologia ACV tem numerosas aplicações, desde o desenvolvimento de produtos, passando pela rotulagem ecológica e regulamentação, até à definição de cenários de prioridade e de política ambiental.

A interpretação do projeto está na escolha do tipo de tecnologia dos painéis de silício (monocristalino ou multicristalino). O tipo de energia utilizada em diferentes fases de produção pode ter influência considerável sobre os impactos ambientais causados. Se uma situação específica diferente do que foi assumido no presente estudo é investigada, as fontes específicas de fornecimento de eletricidade deve ser considerada. Alguns produtores de painéis FVs também usam eletricidade FV em seu processo de produção. Isso não é considerado na modelagem dos atuais inventários de ciclo de vida.

No próximo capítulo serão abordadas as diferenças entre painéis de silício monocristalinos e painéis de silício multicristalino.

## **4. RESULTADOS E DISCUSSÕES**

O presente capítulo aborda todos os procedimentos necessários para obter-se resultados norteadores de sistemas fotovoltaicos conectados à rede, portanto, trata-se de questões, como: impactos que cada categoria apresenta, consequências ambientais, emissões de resíduos e o comparativo das tecnologias de painéis FVs de silício monocristalino e silício multicristalino.

#### **4.1. Sistema Fotovoltaico Conectado á Rede (SFCR)**

Na quadro 4.1, temos os insumos do sistema fotovoltaico constituído de painéis de silício multicristalino. Esse mesmo procedimento foi efetuado para o sistema FV constituído por painéis de silício monocristalino. O sistema recebe insumos de diversas localidades o que pode influenciar no resultado das contribuições de impacto das categorias analisadas. As quantidades representam quanto de cada insumo foi inserido como entrada no sistema.

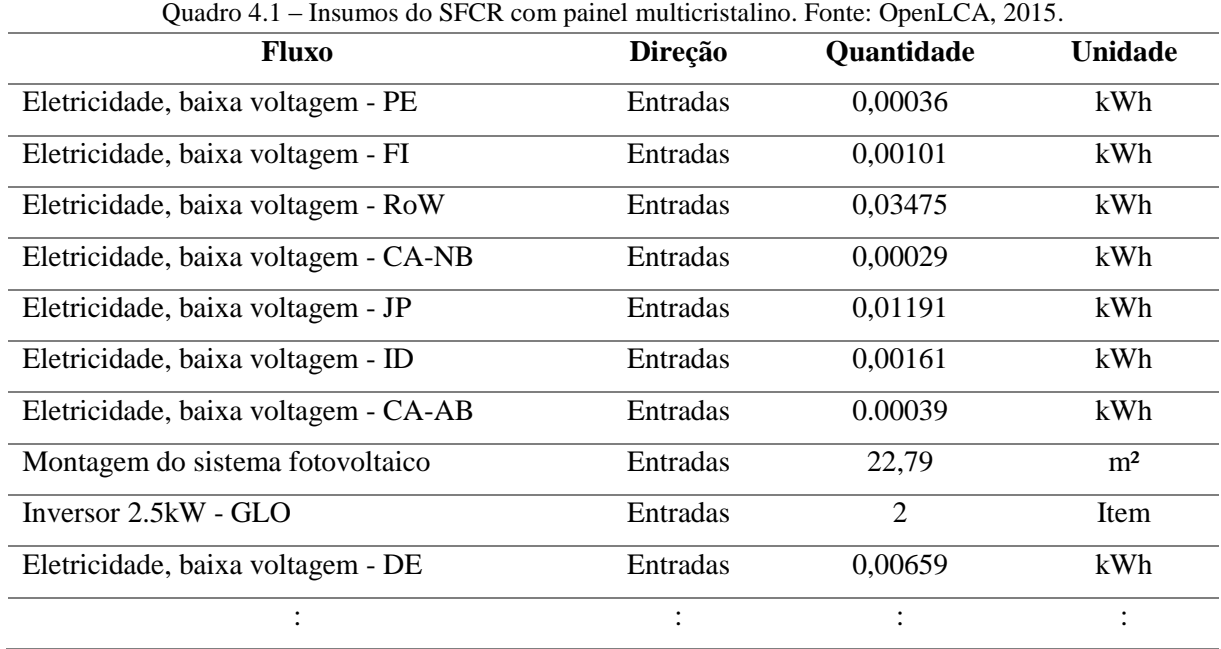

Os dados disponíveis no banco de dados Ecoinvent permitem uma vasta escolha entre processos e sub-processos. Os dados para um sistema FV completo está disponível. A escolha do sistema deve ser analisada com cuidado, pois alguns subprodutos estão alocados em um único processo, como na avaliação comparativa do projeto, onde os processos estão alocados como um único sistema que inclui: um inversor, painéis FVs montados em um telhado e 3kWp de instalação elétrica, com uma vida util estimada de 30 anos. A escolha por um sistema completo com localização na Suíça, deve-se ao fato de que alguns insumos, por exemplo, brasileiros poderiam não serem encontrados no banco de dados Ecoinvent o que poderia inviabilizar o projeto.

Este conjunto de dados foi copiado de um conjunto de dados original que abrange a geografia da Suíça (CH), obtidos a partir da biblioteca Ecoinvent do OpenLCA de acordo Jungbluth et al (2005). Esta análise foi efetuada no Laborátorio de Inteligência Computacional – LabIC da Universidade Federal do Oeste do Pará – UFOPA. Na análise leva-se em conta, o uso de fontes de energias não renováveis como no transporte de insumos até o local de instalação, iluminação da área e montagem da estrutura. Pois, quanto mais energia não renovável é utilizada maiores serão os impactos.

Os painéis FVs não duram para sempre apresentando uma vida útil estimada de 20 à 30 anos. Porém, dependendo dos cuidados a eles dispensados e das condições ambientais, podem ultrapassar essa estimativa. Alguns fatores como a temperatura do módulo, perdas de condução, o fator de eficiência do painel, o indicador de medição e outros devem ser estudados para que haja um melhor desempenho do sistema. Nos quadros 4.2 e 4.3 pode-se observar as emissões de duas das categorias de impacto mais expressivas obtidas através do openLCA, alterações climáticas (GWP) e toxicidade humana (HTP).

| Categoria de impacto: GWP 100 anos |                               |           |                                 |                   |                |
|------------------------------------|-------------------------------|-----------|---------------------------------|-------------------|----------------|
| Contribuição                       | <b>Fluxo</b>                  | Categoria | Subcategoria                    | <b>Quantidade</b> | <b>Unidade</b> |
| 44,49%                             | Dióxido de<br>carbono, fóssil | Ar        | Baixa densidade<br>populacional | 2749,31615        | kg CO2-Eq      |
| 33,52%                             | Dióxido de<br>carbono, fóssil | Ar        | Alta densidade<br>populacional  | 2071,00508        | $kg CO2-Eq$    |
| 10,57%                             | Dióxido de<br>carbono, fóssil | Ar        | Indeterminado                   | 653,11188         | $kg CO2-Eq$    |
| 06,03%                             | Metano, fóssil                | Ar        | Alta densidade<br>populacional  | 372,42707         | kg CO2-Eq      |
|                                    | $\bullet$                     |           |                                 |                   |                |

Quadro 4.2 – Emissões da categoria GWP e suas contribuições. Fonte: openLCA, 2015.

Quadro 4.3 - Emissões da categoria HTP e suas contribuições. Fonte: openLCA, 2015.

| Contribuição | <b>Fluxo</b>                                         | Categoria            | Subcategoria                    | <b>Quantidade</b> | <b>Unidade</b>                 |
|--------------|------------------------------------------------------|----------------------|---------------------------------|-------------------|--------------------------------|
| 42,37%       | Arsênio                                              | Ar                   | Baixa densidade<br>populacional | 3718,47973        | kg <sub>1,4</sub><br>DCB-Eq    |
| 15,83%       | <b>Hidrocarbonetos</b><br>Aromáticos<br>Policíclicos | Ar                   | Indeterminado                   | 1389,30705        | kg <sub>1,4</sub><br>$DCB$ -Eq |
| 09,40%       | Cromo VI                                             | Ar                   | Baixa densidade<br>populacional | 825,13934         | kg <sub>1,4</sub><br>DCB-Eq    |
| 08,43%       | Níquel                                               | Ar                   | Baixa densidade<br>populacional | 739,99268         | kg <sub>1,4</sub><br>DCB-Eq    |
| 06,06%       | Cádmio                                               | Ar                   | Baixa densidade<br>populacional | 531,75572         | kg <sub>1,4</sub><br>DCB-Eq    |
| $\vdots$     | $\cdot$                                              | $\ddot{\phantom{a}}$ | ÷                               |                   | ÷                              |

**Categoria de impacto: toxidade humana HTP - 100 anos**

Observa-se que as emissões para o ar afetam as duas categorias, sendo que para categoria GWP a emissão de dióxido de carbono é predominante e para categoria HTP a emissão de arsênio predomina.

Segundo Tolmasquim (2004), de uma forma geral o sistema FV apresenta os seguintes impactos ambientais negativos: emissões e outros impactos associados à produção de energia necessária nos processos de fabricação, transporte, instalação, operação, manutenção e desmonte dos sistemas; ocupação de área; impactos visuais; riscos associados aos materiais tóxicos utilizados nos módulos FVs (arsênio, gálio e cádmio);

A biblioteca Ecoinvent fornece dados detalhados sobre uma gama de materiais e serviços utilizados na cadeia de produção de sistemas FVs. Através dela pode-se optar por uma análise parcial ou completa. Por exemplo, pode ser feita uma avaliação de impactos ambientais de componentes individuais como inversores, baterias, fiação e estrutura, ou para quem preferir pode optar por uma análise completa que englobe todos esses insumos em um único sistema.

Na figura 4.1 observa-se a arquitetura do software OpenLCA e sua biblioteca Ecoinvent.

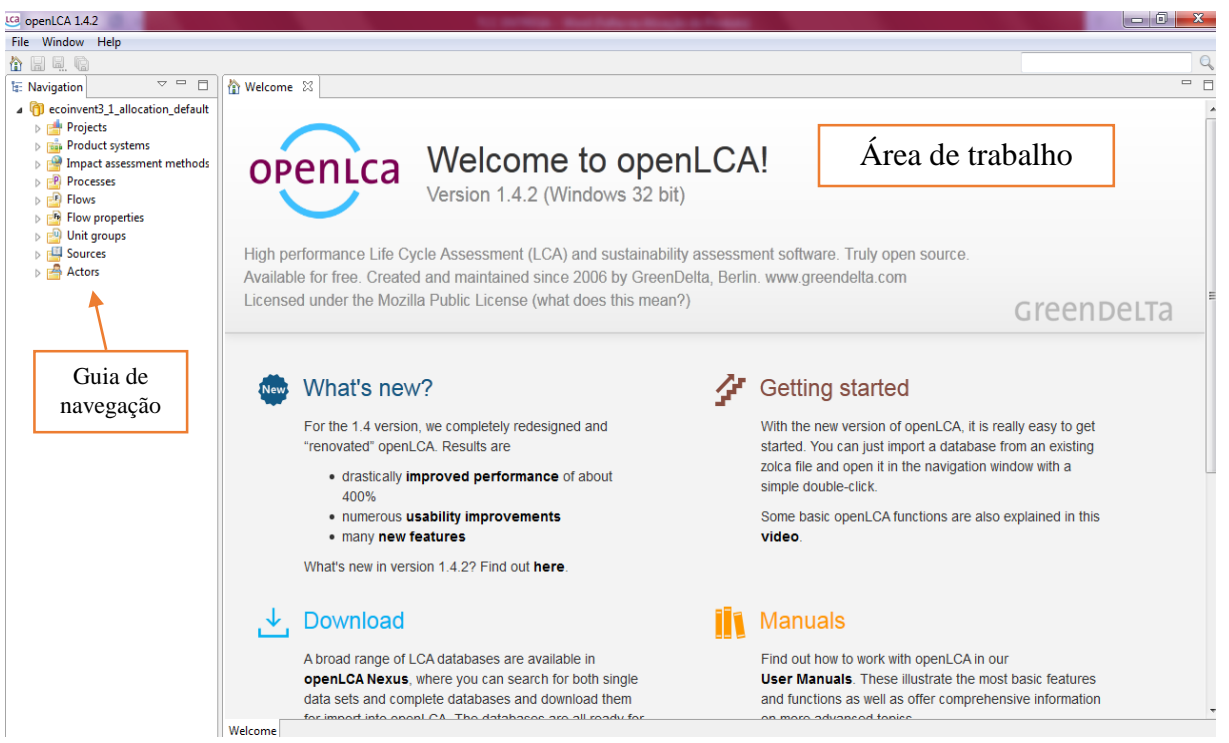

Figura 4.1 – Arquitetura do openLCA. Fonte: OpenLCA, 2015.

O OpenLCA é um software de código aberto, com ele pode-se fazer ACV de produtos ou processos visando sua sustentabilidade. Ele vem sendo desenvolvido desde 2006 por GreenDelta, este sendo fundado pelo Dr. Andreas Ciroth em 2014.

O estudo de viabilidade ambiental de SFCR conduz a uma avaliação do ciclo de vida desse produto do berço ao ponto de venda (POS), fazendo uma comparação entre duas tecnologias de painéis produzidos em diversos locais e consumido na Suíça. A seguir serão apresentados os passos para criação desse sistema através do OpenLCA.

No lado esquerdo da figura 4.1 temos as janelas de navegação onde na guia *Flows* permite-se criar fluxos para o sistema. Exemplo, pode-se criar um fluxo de energia para um sistema fotovoltaico seguindo a figura 4.2.

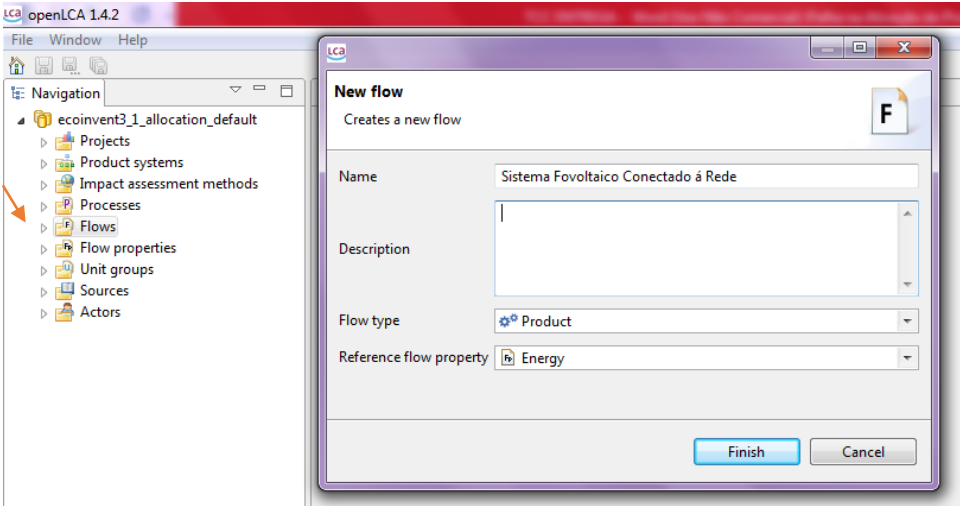

Figura 4.2 – Para criar um fluxo, clica-se com o botão direito sobre "flows" e seleciona-se "New flow". Em seguida selecione nome do fluxo, depois "Product" como tipo de fluxo e "Energy" como propriedade do fluxo de referência. Fonte: OpenLCA, 2015.

Na guia *Processes* pode-se criar novo processo, clicando com o botão direito em "Processes", selecionando "New process" e escolhendo como referência quantitativa o fluxo anteriormente criado, figura 4.3.

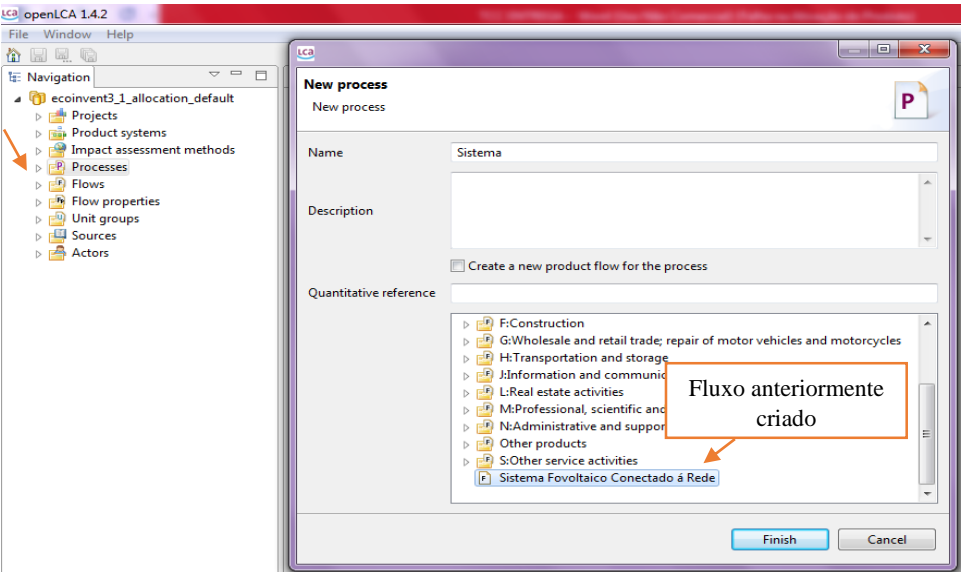

Figura 4.3 – Criando um processo. Fonte: OpenLCA, 2015.

Com o processo já criado o segundo passo é a criação do inventário de ciclo de vida. Para isso, clica-se em *inputs/outputs* na parte de baixo da figura 4.4 e no símbolo de **n**a parte superior direita ao lado da palavra *inputs,* adiciona-se o sistema ou produto a ser avaliado.

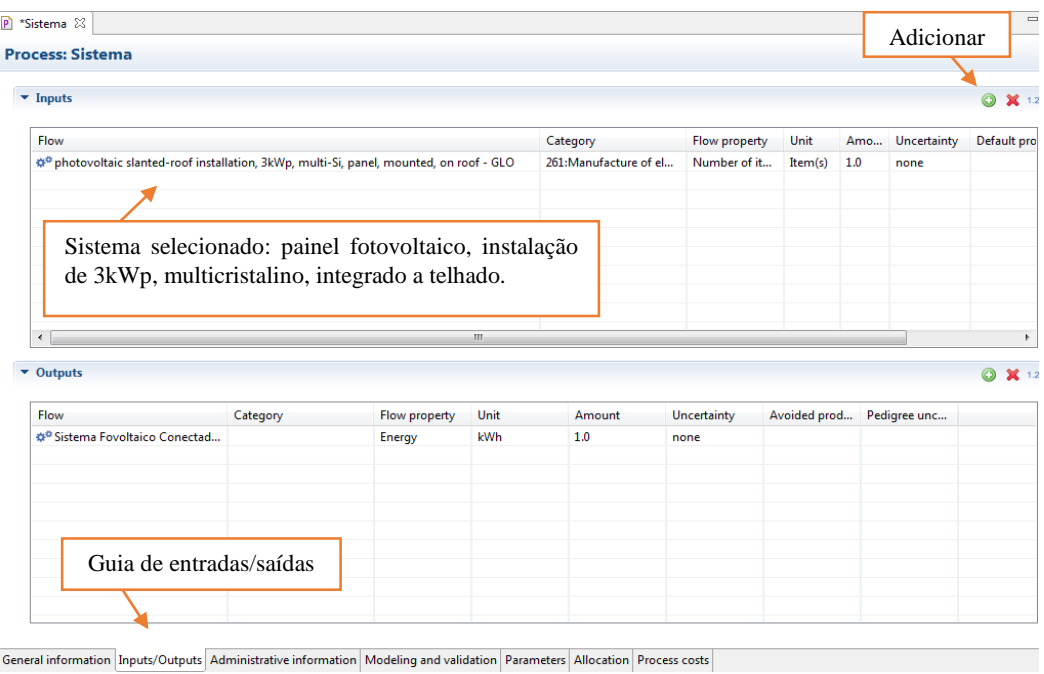

Figura 4.4 – Criando o inventário de ciclo de vida. Fonte: OpenLCA, 2015.

Após o inventário de *inputs* e *outputs* serem criados, o próximo passo é a criação do sistema de produtos. Clica-se em "*General information"* na parte de baixo da figura 4.5. Em seguida clica-se em "*Create product system*" escolhendo "sistema" como referência do processo.

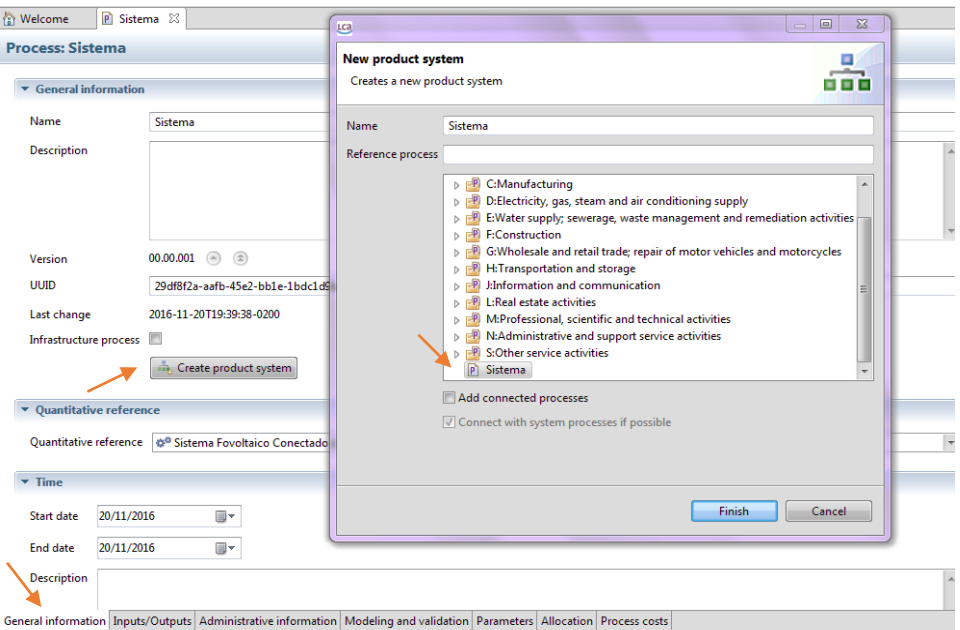

Figura 4.5 – Criando o sistema de produtos. Fonte: OpenLCA, 2015.

Com o sistema de produto já criado ir para "*Model graph*" figura 4.6 para obter-se o modelo gráfico desse sistema.

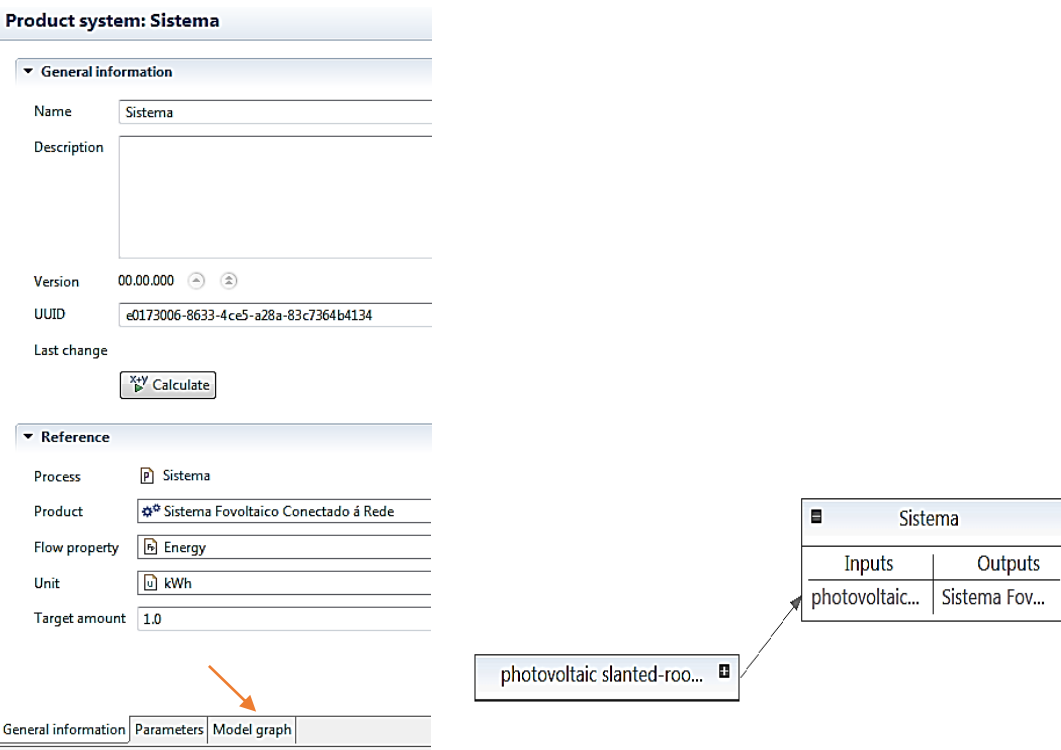

Figura 4.6 – Modelo gráfico do sistema. Fonte: OpenLCA, 2015.

Com o modelo gráfico criado deve-se selecionar as propriedades para o cálculo do inventário do ciclo de vida e avaliação de impacto. Portanto, clica-se em "*Calculate*" figura 4.7 e seleciona-se o método de avaliação de impacto, CML 2001.

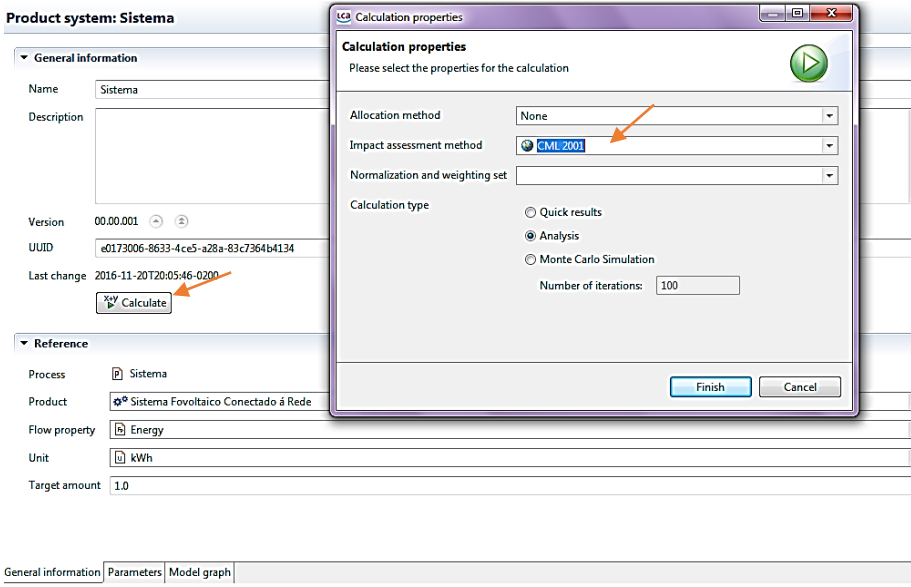

Figura 4.7 – Seleção de propriedades para o cálculo do inventário do ciclo de vida e avaliação de impacto. Fonte: OpenLCA, 2015.

Em seguida visualiza-se a análise dos resultados do sistema, figura 4.8. Os resultados podem ser exportados para o Excel.

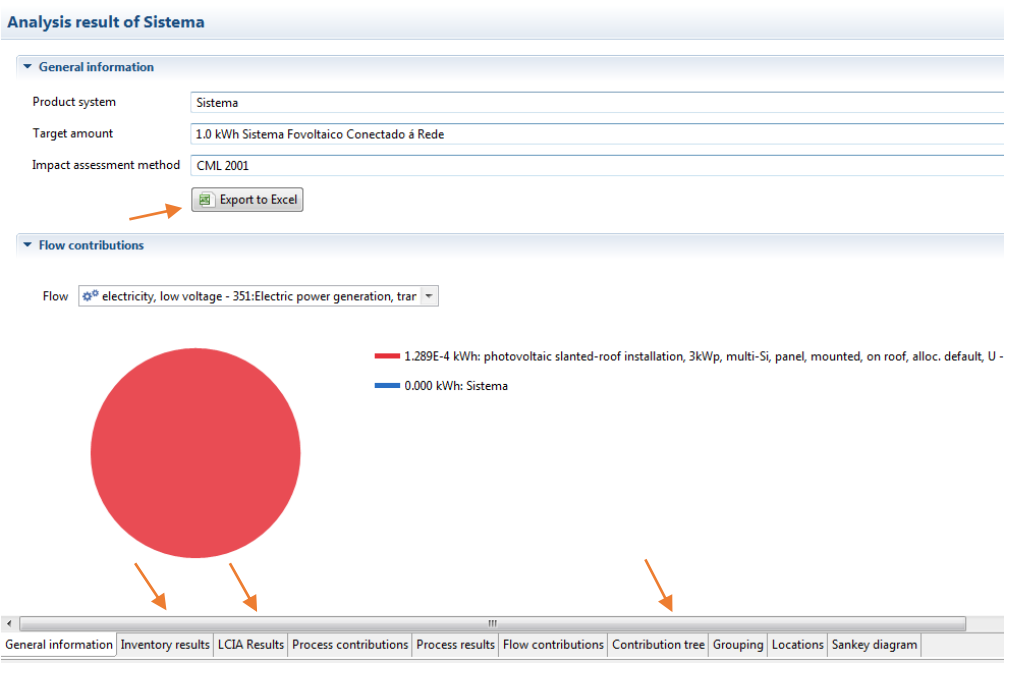

Figura 4.8 – Análise dos resultados do sistema. Fonte: OpenLCA, 2015.

Nessa etapa pode-se visualizar o inventário completo em "*Inventory Results*", todas as categorias de impacto do CML 2001 em "*LCIA Results*", a árvore de contribuição de impacto em "*Contribution tree*" etc.

O último passo é a seleção das seis categorias de impactos que serão avaliadas. A escolha foi feita baseada em estudos bibliográficos que determinam como categorias importantes dentro da ACV FV o potencial de acidificação, mudanças climáticas, depleção dos recursos abióticos, potencial de eutrofização, toxicidade humana e depleção da camada de ozônio, Adriano (2015).

Na guia "*Projects*" no lado esquerdo da figura 4.9 seleciona-se o projeto "sistema" dando um clique duplo sobre ele. E na guia "*LCIA Method*" no lado direito faz-se a seleção das categorias de impactos avaliadas segundo o CML 2001, que também deve ser selecionado. Em seguida faz-se a escolha das variantes clicando no sinal de  $\bullet$  no canto direito de "*variant*" e escolhendo "sistema" que foi o sistema de produto criado. Em "*Name*" muda-se o nome para o tipo de SFCR avaliado, no caso "*Painel multi-Si*" após todas as etapas serem concluídas salvar as informações clicando em no canto esquerdo e pra concluir clica-se em "*Report*". O mesmo procedimento foi efetuado para o SFCR constituído por painéis FV monocristalinos.

| openLCA 1.4.2                                                      |                                                                                                    |                                              |                         |                                                       |                    |            |             | $-6$                     |
|--------------------------------------------------------------------|----------------------------------------------------------------------------------------------------|----------------------------------------------|-------------------------|-------------------------------------------------------|--------------------|------------|-------------|--------------------------|
| File Window Help                                                   |                                                                                                    |                                              |                         |                                                       |                    |            |             |                          |
| 台店点临び                                                              |                                                                                                    |                                              |                         |                                                       |                    |            |             | Q                        |
| $\mathop{\nabla}\, \mathop{=}\,$<br>$\Box$<br><b>E:</b> Navigation | <b>Ill</b> a *sistema 23                                                                                                    |                                              |                         |                                                       |                    |            |             | $\qquad \qquad \Box$     |
| 4 1 ecoinvent3_1_allocation_default                                |                                                                                                    |                                              |                         |                                                       |                    |            |             |                          |
| <b>Projects</b>                                                    |                                                                                                    | <b>Report</b>                                |                         | Método de avaliação de impacto                        |                    |            |             |                          |
| <b>Illa</b> sistema<br><b>Product systems</b>                      |                                                                                                    |                                              |                         |                                                       |                    |            |             |                          |
| Impact assessment methods                                          | ▼ ICIA Method                                                                                                    |                                              |                         |                                                       |                    |            |             |                          |
| $\triangleright$ $\blacksquare$ Processes                          |                                                                                                    |                                              |                         |                                                       |                    |            |             |                          |
| $\triangleright$ $\blacksquare$ Flows                              | <b>LCIA Method</b>                                                                                                    | <b>@ CML 2001</b>                            |                         |                                                       |                    |            |             | $\overline{\phantom{a}}$ |
| $\triangleright$ $\blacksquare$ Flow properties                    | Normalization and weighting set                                                                                                    |                                              |                         |                                                       |                    |            |             | $\overline{\phantom{a}}$ |
| $\triangleright$ $\blacksquare$ Unit groups                        |                                                                                                    |                                              |                         |                                                       |                    |            |             |                          |
| <b>Sources</b><br>$\triangleright$ $\blacksquare$ Actors           |                                                                                                    |                                              |                         |                                                       | <b>Description</b> |            |             |                          |
|                                                                    | Impact category                                                                                                    |                                              | <b>Display</b>          | Report name                                           |                    |            |             |                          |
|                                                                    | climate change - GWP 20a<br>climate change - GWP 500a                                                                                                    |                                              | п<br>п                  | climate change - GWP 20a<br>climate change - GWP 500a |                    |            |             | 目                        |
| Categorias                                                         | climate change - lower limit of net GWP<br>climate change - upper limit of net GWP<br>depletion of abiotic resources<br>eutrophication potential - average European |                                              |                         | п<br>climate change - lower limit of                  |                    |            |             |                          |
|                                                                    |                                                                                                    |                                              | о                       | climate change - upper limit of                       |                    |            |             |                          |
|                                                                    |                                                                                                    |                                              | $\overline{\vee}$       | depletion of abiotic resources                        |                    |            |             |                          |
|                                                                    |                                                                                                    |                                              | n                       | eutrophication potential - aver                       |                    |            |             |                          |
|                                                                    | eutrophication potential - generic                                                                                                    |                                              | $\overline{\mathbf{v}}$ | eutrophication potential - gene                       |                    |            |             |                          |
|                                                                    |                                                                                                    | Freehouster secretiz ezetevizity. EAETD 100s | m                       | feachwater sountie acatavicity                        |                    |            |             |                          |
|                                                                    |                                                                                                    |                                              |                         |                                                       |                    |            |             |                          |
|                                                                    | $\blacktriangleright$ Variants                                                                                                    |                                              |                         |                                                       |                    |            |             |                          |
|                                                                    | Name                                                                                                    | Product system                               | Allocation method       | Flow                                                  | Amount             | Unit       | Description |                          |
|                                                                    | Painel multi-Si                                                                                                    | Sistema                                      | None                    | Sistema Fovoltaico Co., 1.0                           |                    | <b>kWh</b> |             |                          |
| Variantes                                                          |                                                                                                    |                                              |                         |                                                       |                    |            |             |                          |
|                                                                    |                                                                                                    |                                              |                         |                                                       |                    |            |             |                          |
|                                                                    |                                                                                                    |                                              |                         |                                                       |                    |            |             |                          |
|                                                                    |                                                                                                    |                                              |                         |                                                       |                    |            |             |                          |
|                                                                    |                                                                                                    |                                              |                         |                                                       |                    |            |             |                          |
|                                                                    |                                                                                                    |                                              |                         |                                                       |                    |            |             |                          |
|                                                                    | $\blacktriangleright$ Parameters                                                                                                    |                                              |                         |                                                       |                    |            |             | $\odot$<br>$\mathbf x$   |
|                                                                    |                                                                                                    |                                              |                         |                                                       |                    |            |             |                          |
| $\mathbf{m}$<br>$\leftarrow$<br>b.                                 | Project setup Report sections                                                                                                    |                                              |                         |                                                       |                    |            |             |                          |

Figura 4.9 – Seleção das categorias de impactos e da variante do projeto. Fonte: OpenLCA, 2015.

A seguir apresenta-se as árvores de impactos de todas as categorias avaliadas, suas contribuições e os processos que mais causam impactos ao meio ambiente, a saúde humana e aos recursos naturais.

## **4.1. Árvore de impacto das categorias analisadas**

Esta compreende a parte do projeto, onde serão detalhadas as características da ACV FV e suas consequências. Tais, consequências advindas das categorias de impacto apresentadas no capítulo 3 e avaliadas segundo o método CML 2001 de avaliação de impacto e sustentabilidade de um produto.

O quadro 4.10 mostra a árvore de contribuição de impacto para categoria depleção dos recursos abióticos.

| Contribuição do Impacto                    |                                                            |            |                 |  |  |
|--------------------------------------------|------------------------------------------------------------|------------|-----------------|--|--|
| Categoria: Depleção dos Recursos Abióticos |                                                            |            |                 |  |  |
| Contribuição do<br>impacto                 | <b>Processo</b>                                            | Quantidade | <b>Unidade</b>  |  |  |
| 17,51%                                     | Operação de mina de antracite, alocação<br>padrão, U - CN  | 7.76       | kg antimônio-Eq |  |  |
| 10,46%                                     | Operação de mina de antracite, alocação<br>padrão, U - RNA | 4.63       | kg antimônio-Eq |  |  |

Quadro 4.10 – Contribuição de impacto para categoria – depleção de recursos abióticos. Fonte: OpenLCA, 2015.

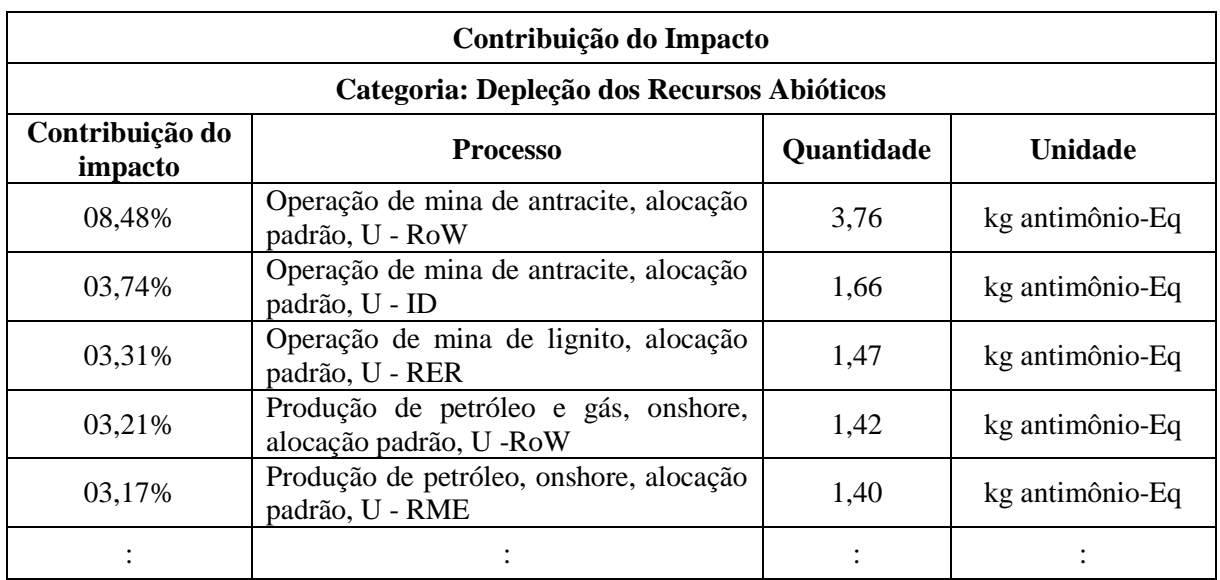

Observar-se que a maior parcela de impacto para categoria depleção dos recursos abióticos vem de operação de minas de antracite oriundas de diversos locais, como a China e da produção de recursos não renováveis, como o petróleo e gás. A retirada desenfreada desses recursos pode levar a sua escassez e suas emissões podem afetar a saúde dos ecossistemas devido a deposição de gases gerados pelo processo de produção das placas fotovoltaicas.

O quadro 4.11 mostra a árvore de contribuição de impacto para categoria alteração climática (GWP) para uma horizonte de 100 anos.

| Contribuição do Impacto    |                                                                      |            |                |  |
|----------------------------|----------------------------------------------------------------------|------------|----------------|--|
|                            | Categoria: Alterações Climáticas (GWP), 100 anos                     |            |                |  |
| Contribuição do<br>impacto | <b>Processo</b>                                                      | Quantidade | <b>Unidade</b> |  |
| 12,93%                     | Produção de eletricidade,<br>antracite,<br>alocação padrão, $U - CN$ | 799,2      | kg CO2-Eq      |  |
| 05,74%                     | Operação de mina de antracite, alocação<br>padrão, $U - CN$          | 354,8      | kg CO2-Eq      |  |
| 03,37%                     | Produção de eletricidade,<br>antracite,<br>alocação padrão, $U - IN$ | 208,4      | kg CO2-Eq      |  |
| 03,13%                     | antracite,<br>Produção de eletricidade,<br>alocação padrão, U - RoW  | 193,6      | $kg CO2-Eq$    |  |
| 02,47%                     | Produção de vidro plano, não revestidos,<br>alocação padrão, U - RoW | 152,7      | kg CO2-Eq      |  |
| 02,42%                     | Produção de eletricidade,<br>antracite,<br>alocação padrão, U - RFC  | 149,8      | kg CO2-Eq      |  |
| 02,41%                     | Produção de eletricidade,<br>antracite,<br>alocação padrão, U - SERC | 148,7      | kg CO2-Eq      |  |
|                            |                                                                      |            |                |  |

Quadro 4.11 – Contribuição de impacto para categoria – GWP (100 anos). Fonte: OpenLCA, 2015.

Pela análise observa-se que a maior parcela de impacto da categoria GWP para um horizonte de 100 anos, está relacionada com a produção e operação de eletricidade e a extração de antracite para produção dos painéis FVs. Este fator é devido o processo de produção de sistemas FVs necessitarem de outras fontes de energia para sua produção e transporte de insumos até seu local de implantação. O que acaba por gerar maiores impactos devido serem fontes não renováveis.

O quadro 4.12 mostra os resultados das contribuições de impactos da categoria depleção da camada de ozônio (ODP) para um horizonte de 10 anos.

| Contribuição do Impacto    |                                                                                    |            |                |  |
|----------------------------|------------------------------------------------------------------------------------|------------|----------------|--|
|                            | Categoria: Depleção da Camada de Ozônio, 10 anos                                   |            |                |  |
| Contribuição do<br>impacto | <b>Processo</b>                                                                    | Quantidade | <b>Unidade</b> |  |
| 37,02%                     | Produção de tetrafluoroetileno<br>(Teflon), alocação padrão, U - RoW               | 0,00078    | $kg$ CFC-11-Eq |  |
| 17,08%                     | Produção de tetrafluoroetileno<br>(Teflon), alocação padrão, U - RER               | 0,00036    | $kg$ CFC-11-Eq |  |
| 08,82%                     | Produção de triclorometano<br>(clorofórmio), alocação padrão, U -<br><b>RER</b>    | 0,00019    | $kg$ CFC-11-Eq |  |
| 04,81%                     | Produção de triclorometano<br>(clorofórmio), alocação padrão, U -<br>RoW           | 0.00010    | $kg$ CFC-11-Eq |  |
| 03,90%                     | Produção de clorodifluormetano,<br>alocação padrão, U - RoW                        | $8,27E+05$ | $kg$ CFC-11-Eq |  |
| 03,17%                     | Transporte, oleoduto, longa<br>distância, gás natural, alocação<br>padrão, U - Row | $6,72E+05$ | $kg$ CFC-11-Eq |  |
| 02,86%                     | Tratamento de fragmentos<br>de<br>alumínio, pós-consumo                            | $6,06E+05$ | $kg$ CFC-11-Eq |  |
|                            |                                                                                    |            |                |  |

Quadro 4.12 – Contribuição de impacto para categoria ODP – 10 anos. Fonte: OpenLCA, 2015.

Percebe-se que a categoria de impacto, depleção da camada de ozônio está relacionada com diversos fatores dentro da ACV FV. Fatores estes como produção, tratamento de alumínio, emissão de substâncias químicas, consumo de energia e transporte de insumos até o destino final. Esses resultados demonstram que a emissão de teflon e clorofórmio advindos de diversos locais desempenham papéis negativos na cadeia de produção de sistemas FVs, pois suas emissões podem contribuir para destruição da camada de ozônio.

O quadro 4.13 mostra a árvore de contribuição de impacto da categoria toxicidade humana para um horizonte de100 anos.

| Contribuição do Impacto    |                                                                                     |            |                |  |  |  |
|----------------------------|-------------------------------------------------------------------------------------|------------|----------------|--|--|--|
|                            | Categoria: Toxicidade Humana, 100 anos                                              |            |                |  |  |  |
| Contribuição<br>do impacto | <b>Processo</b>                                                                     | Quantidade | <b>Unidade</b> |  |  |  |
| 19,38%                     | Produção primária de cobre, alocação<br>padrão, U - RAS                             | 1700,8     | $kg1,4-DCB-Eq$ |  |  |  |
| 17,77%                     | Produção primária de cobre, alocação<br>padrão, U - RoW                             | 1559,4     | $kg1,4-DCB-Eq$ |  |  |  |
| 16,25%                     | Produção primária de cobre, alocação<br>padrão, U - RLA                             | 1426,1     | $kg1,4-DCB-Eq$ |  |  |  |
| 08,62%                     | Produção de ferrocromo, alto teor de<br>carbono, 68% Cr, alocação padrão            | 756,6      | $kg1,4-DCB-Eq$ |  |  |  |
| 05,73%                     | Produção primária de alumínio, líquido,<br>Soderberg, alocação padrão               | 502,5      | $kg1,4-DCB-Eq$ |  |  |  |
| 04,95%                     | Produção de ânodo, pré-queima, para<br>eletricidade do alumínio, alocação<br>padrão | 433,1      | $kg1,4-DCB-Eq$ |  |  |  |
| 02,79%                     | Produção primária de cobre, alocação<br>padrão, U - AU                              | 244,9      | $kg1,4-DCB-Eq$ |  |  |  |
|                            |                                                                                     |            |                |  |  |  |

Quadro 4.13 – Contribuição de impacto para categoria toxicidade humana (100 anos). Fonte: OpenLCA, 2015.

Os efeitos da produção primária de algumas substâncias (cobre, cromo, ferro, carbono, alumínio etc.) utilizadas para produção de eletricidade geram passivos ambientais graves que podem contribuir para o aparecimento de doenças e agravantes ambientais devido aos seguintes fatores: destino, exposição/dose, efeito e transferência dessas e outras substâncias emitidas pela cadeia de produção FV. Quando populações ficam expostas a esses fatores aumentam-se os riscos de acometimento de doenças cancerígenas.

O quadro 4.14 mostra a árvore de contribuição de impacto da categoria potencial de acidificação.

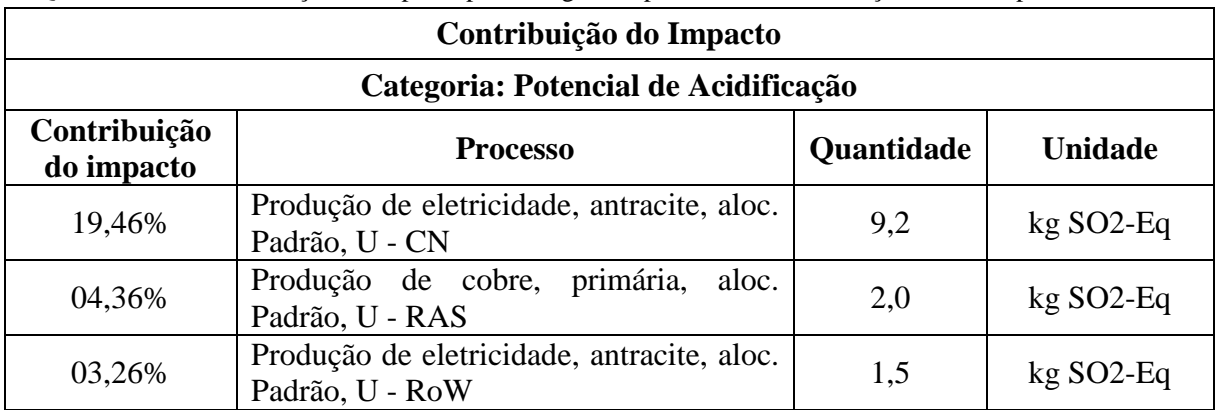

Quadro 4.14 – Contribuição de impacto para categoria – potencial de acidificação. Fonte: OpenLCA, 2015.

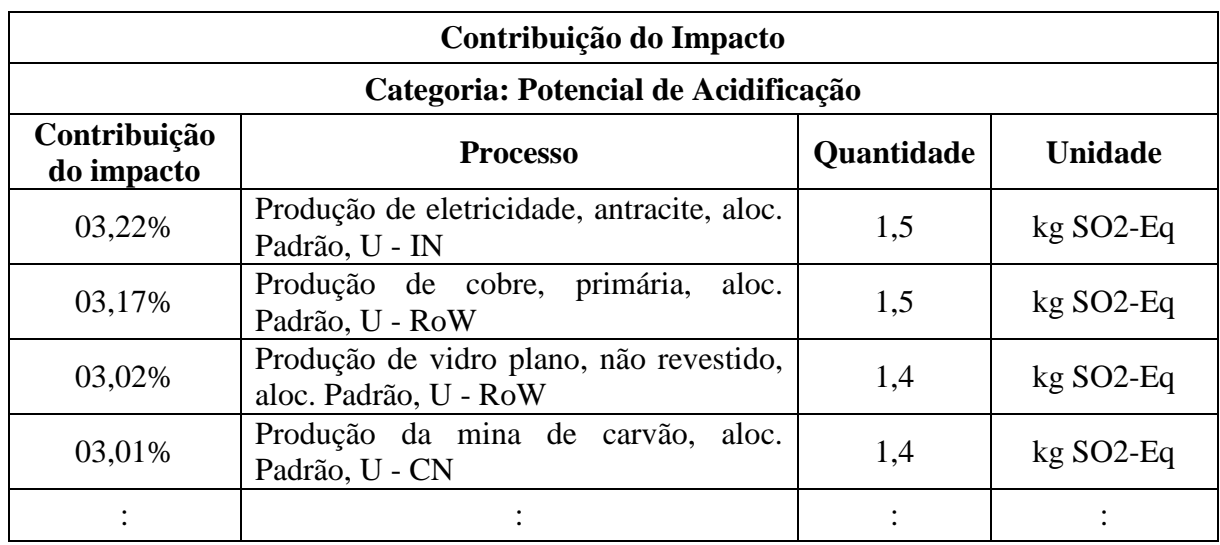

Potencial de acidificação é expresso utilizando a unidade de referência, kg SO2 equivalente. O modelo não leva em conta as diferenças regionais em termos de quais áreas são mais ou menos suscetíveis a acidificação. Por isso, como as maiores contribuições obtidas nesta análise foram relacionadas a produção de eletricidade e percentuais de emissões de cobre e extração de carvão para produção e montagem dos painéis FVs, seu impacto não apresentou-se tão expressivo.

O quadro 4.15 mostra a árvore de contribuição de impacto da categoria potencial de eutrofização.

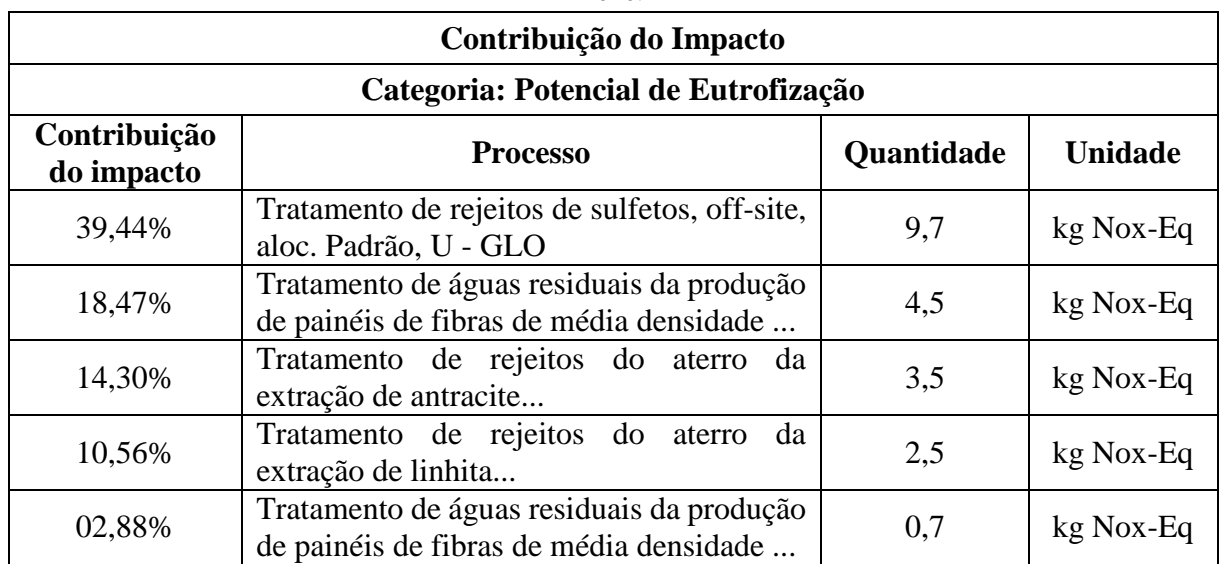

Quadro 4.15 – Quadro contribuição de impacto para categoria – potencial de eutrofização. Fonte: OpenLCA, 2016.

Observa-se que o potencial de eutrofização está relacionado com rejeitos de insumos da produção de componentes FVs. Componentes estes advindos de aterros da extração de antracite e linhita utilizados para produzir os painéis FVs e outros componentes, como inversor e eletricidade.

O acúmulo dessas substâncias em rios pode provocar a proliferação de algas fazendo com que populações aquáticas (plantas, peixes e mamíferos aquáticos) fiquem impedidas de respirar e fazer fotossíntese devido à baixa luminosidade das águas. Emissões de sulfeto fora do local de produção pode causar doenças aumentando a ação de bactérias anaeróbias facultativas que degradam matéria morta e deixam as águas impróprias para consumo.

#### **4.3. Comparação entre as tecnologias de painéis multi-Si e mono-Si**

A partir dos resultados analisados na seção 4.2 para um SFCR constituído por painéis de silício multicristalino. Fez-se uma comparação deste seguindo os mesmo procedimentos, para um SFCR constituído por painéis de silício monocristalino. Os resultados são apresentados na tabela 4.1.

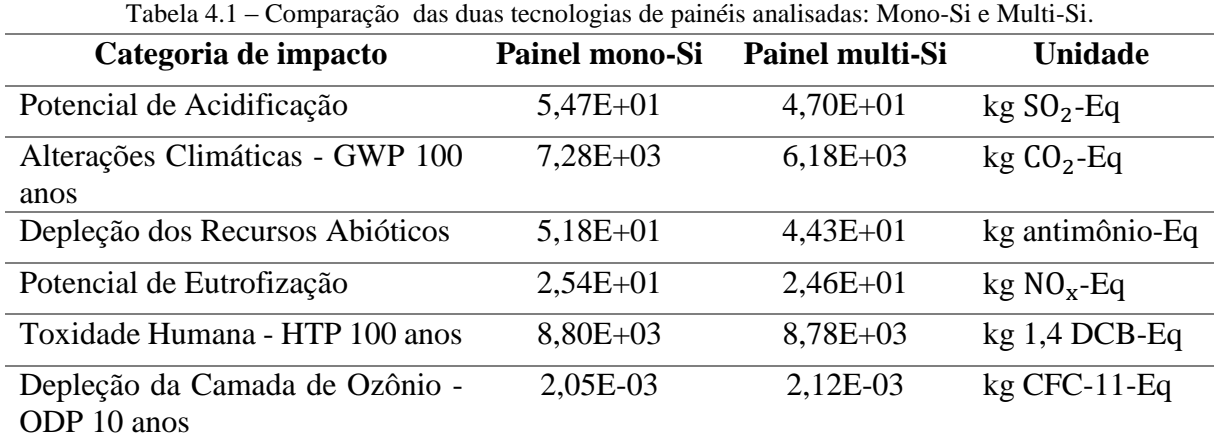

Fonte: OpenLCA, 2015.

Observa-se que o sistema fotovoltaico com painéis monocristalinos apresenta maiores impactos de acordo com a maioria das categorias, exceto a categoria depleção da camada de ozônio que mostra que seus impactos são mais expressivos a tecnologia multicristalina.

Os sistemas foram avaliados considerando uma geração de energia de 3kWp, com os sistemas tendo uma vida útil estimada em 30 anos. Todas as quatro unidades de processamento principais (painéis, inversor, instalação elétrica e montagem da estrutura no telhado) incluem os usos de materiais, energias, processo de emissões e desmantelamento por unidade. Este conjunto de dados começa a partir da compra dos itens de construção necessários para a montagem/instalação fotovoltaica de 3kWp e termina com a operação do sistema fotovoltaico.

Este conjunto de dados inclui todos os componentes para a instalação de uma usina fotovoltaica de 3kWp e o uso de outras fontes de energia para a montagem. Porém, não incluem a desmontagem, pois ela faz parte do conjuntos de dados de infra-estrutura de cada componente.

Conclui-se então, que quanto mais energia fóssil é necessária para produzir um produto, menos renovável é este produto.

Alguns dados apresentados nessa análise se deve justamente a energia fóssil, como a análise considera a natureza renovável da energia solar, deve-se considerar por separado a energia primária que provém de fontes fósseis (carvão, petróleo, e gás natural) decorrentes dos processos de extração de matérias-primas para confecção dos painéis solares, pois os mesmos atuam a partir de uma fonte considerada limpa e renovável, o sol. Assim, é essencial o estudo detalhado dessa e outras fontes de energia, para que um produto seja usado de forma sustentável.

Fontes não renováveis de energia podem aumentar as emissões de gases do efeito estufa e dá um resultado negativo a produção de painéis solares, pois como visto nos quadros 4.10 a 4.15. A maior porcentagem dessas emissões se dá no processo de extração de insumos para produção dos painéis e não na fase operacional.

Considerando a fase de montagem, o principal impacto ambiental está associado com a produção, transporte e instalação de módulos FVs mas, insumos elétricos e fiação, também têm um papel importante em termos de impacto, como mostram os resultados das categorias analisadas pelo metódo de avaliação de impacto, CML 2001. A ACV através do software OpenLCA, demonstra-se que além ser uma ferramenta muito útil na avaliação de sistemas fotovoltaicos, ele apresenta diversos métodos de análise (Eco-indicator 99, CML 2001 e outros) que podem serem utilizados por diversos profissionais que queiram lançar no mercado um produto ambientalmente correto, pois ele é um software livre e dinâmico.

Assim, apresenta-se o resultado final do projeto onde estão os gráficos comparativos das duas tecnologias de painéis fotovoltaicos analisadas, painel de silício monocristalino em azul e painel multicristalino em laranja, figura 4.10.

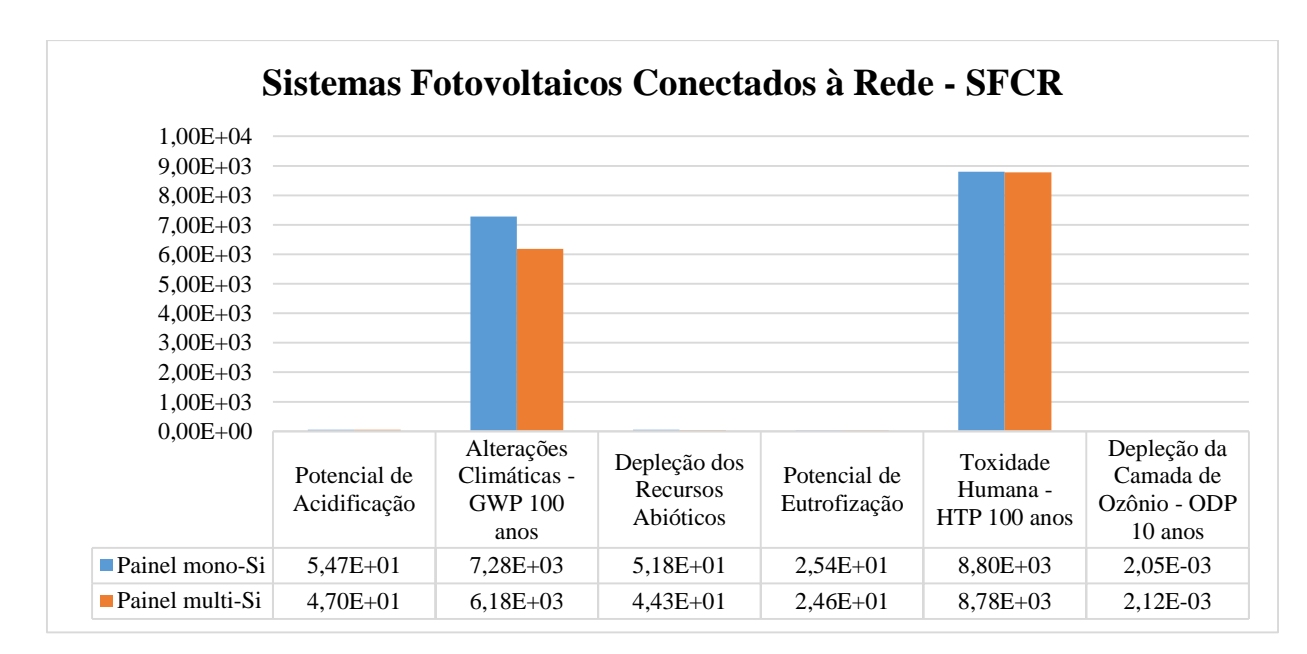

Figura 4.10 – Gráfico comparativo segundo as tecnologias analisadas e suas categorias de impacto. Fonte: OpenLCA, 2015.

Pela análise dos resultados acima percebe-se que o maior ou menor impacto ao meio ambiente dependerá da escolha da tecnologia que será empregada. O silício monocristalino, apesar de apresentar maior eficiência, também apresenta maior impacto na maioria das categorias analisadas. Já o silício multicristalino apesar de apresentar menor eficiência, apresenta menor impacto o que não significa que o seu desempenho será melhor ou pior que os painéis de silício monocristalino. Assim, avaliar qual produto é ambientalmente correto, envolve não apenas avaliar seu impacto sobre o meio ambiente, mas escolher qual oferece maior viabilidade ambiental em termos de saúde humana, recursos naturais e qualidade dos ecossistemas.

## **5. CONSIDERAÇÕES FINAIS**

Ao realizar este trabalho fomos motivados pela convicção de que é necessário, até imprescindível, atualizar e aprimorar conhecimentos acerca das energias consideradas limpas, para impulsionar de maneira sólida a ciência e a tecnologia solar no Brasil. Existe consciência generalizada de que contamos com um recurso solar de excelente qualidade, em boa parte do país. Esse recurso vem ganhando espaço no Brasil, o que pode ser uma alternativa a diminuição da dependência energética por fontes não renováveis de energia. Estas sendo as grandes vilãs do aquecimento global ocasionada pelo aparecimento GEE, como o  $CO<sub>2</sub>$ .

O CO<sup>2</sup> quando em grandes quantidades pode contribuir para o agravamento de alterações climáticas, fenômenos naturais, aparecimento de doenças, queimadas que podem ser evitadas com a descoberta e uso de fontes de energias menos poluidoras.

Assim, é essencial o estudo a respeito das fontes de energias consideradas limpas e renováveis, a exemplo da aqui citada, fotovoltaica, pois não basta só colocar no mercado um produto, o mesmo deve ser analisado e avaliado do ponto de vista ambiental, para não oferecer riscos ambientais e humanos.

Com isso, conclui-se que a Análise de Ciclo de Vida de sistemas fotovoltaicos conectados à rede é uma ferramenta importante na verificação de potenciais impactos ambientais. Por meio dela, pode-se conhecer como funciona o ciclo de vida desse produto, avaliar seus impactos ambientais e sustentabilidade. Pois, por meio dela percebe-se que no que tange à tecnologia fotovoltaica, seus impactos decorrem mais do processo de produção dos painéis, do que da fase operacional o que a torna uma fonte de energia viável do ponto de vista ambiental, já que nessa fase a única fonte atuante é o sol.

Segundo Yang *apud* Adriano (2015) esses impactos são mais expressivos nos locais onde são produzidos seus componentes, pois é de lá que são extraídos os insumos necessários a produção, por exemplo, de painéis fotovoltaicos, Yang mostra isso através da China. A China é a maior produtora de painéis fotovoltaicos desde 2007. Os painéis de silício policristalino são os mais produzidos neste país, contando em 2010 com uma produção de 10GWp, correspondente a 45% da produção mundial. Desta produção, 90% é exportada para a Europa e para a América do Norte. Com estas taxas de exportação origina-se uma separação geográfica entre o consumidor e a poluição emitida durante o processo de fabrico. Sendo a China bastante rica em matérias-primas, é mais afetada com impactos ambientais do que os países que importam esses recursos.

Portanto, é importante estudar toda cadeia de produção desses sistemas fotovoltaicos, pois no caso de implantação de uma fábrica de painéis solares no Brasil esses agravantes poderão vir a ocorrer, e em vez de ser uma solução ambientalmente viável, poderá ser mais um problema.

## **6. PERSPECTIVAS FUTURAS**

De posse desses resultados e com o conhecimento que o projeto nos permitiu adquirir, Pretende-se:

- Prosseguir ao estudo de ACV de outras fontes de energia (hidrelétrica, eólica, etc) com o uso do software OpenLCA;
- Verificar a viabilidade ambiental de outras tecnologias de painéis solares que estão sendo desenvolvidos (painéis de Silício amorfo, Telureto de Cádmio – CdTe, Disseleto de Cobre Índio – CIS);
- Estudar a viabilidade de um SFCR em Santarém;
- Fazer outras comparações;

## **REFERÊNCIAS**

ABNT, Associação Brasileira de Normas Técnicas. Gestão ambiental - Avaliação do ciclo de vida - Requisitos e orientações. NBR 14044. Rio de Janeiro, 2009. Disponível em: [http://www.abntcatalogo.com.br/curs.aspx?ID=155.](http://www.abntcatalogo.com.br/curs.aspx?ID=155) [Acessado em 19 de setembro de 2016].

ADRIANO, Guilherme Luís Martins. Análise de ciclo de vida da tecnologia fotovoltaica em Portugal. Dissertação para obtenção do Grau de Mestre em Energias Renováveis, Conversão Eléctrica e Utilização Sustentável. FCT, setembro de 2015. Disponível em: [https://run.unl.pt/bitstream/10362/17062/1/Adriano\\_2015.pdf.](https://run.unl.pt/bitstream/10362/17062/1/Adriano_2015.pdf) [Acessado em 19 de setembro de 2016].

AITOR P. Acero, Cristina Rodríguez, Andreas Ciroth. LCIA methods: Impact assessment methods in Life Cycle Assessment and their impact categories. GreenDelta, 2014. Disponível em: [http://www.openlca.org/documents/14826/c548f249-4f66-46a7-93a2](http://www.openlca.org/documents/14826/c548f249-4f66-46a7-93a2-b915b0e0eec6) [b915b0e0eec6.](http://www.openlca.org/documents/14826/c548f249-4f66-46a7-93a2-b915b0e0eec6) [Acessado em 19 de setembro de 2016].

ALSEMA, E. A. and Nieuwlaar, E. Energy Viability of Photovoltaics Systems. Energy Policy 28, (2000); pp.999-1010. Disponível em: [http://www.sciencedirect.com/science/article/pii/S0301421500000872.](http://www.sciencedirect.com/science/article/pii/S0301421500000872) [Acessado em 19 de setembro de 2016].

CML, 2001. *An operational guide to the ISO-standards - Part 3: Scientific background*  (Final report, May 2001). Disponível em: [www.leidenuniv.nl/cml/ssp/projects/lca2/lca2.html#gb.](http://www.leidenuniv.nl/cml/ssp/projects/lca2/lca2.html#gb) [Acessado em 19 de setembro de 2016].

IEA. International Energy Agency. PVPS Annual Report 2006. 2006. Disponível em: [http://iea-pvps.org/index.php?id=6&eID=dam\\_frontend\\_push&docID=37.](http://iea-pvps.org/index.php?id=6&eID=dam_frontend_push&docID=37) [Acessado em 19 de setembro de 2016].

FERREIRA, José Vicente Rodrigues. Análise de Ciclo de Vida dos Produtos. Instituto Politécnico de Viseu, 2014. Disponível em: [http://www.estgv.ipv.pt/PaginasPessoais/jvf/Gest%C3%A3o%20Ambiental%20-](http://www.estgv.ipv.pt/PaginasPessoais/jvf/Gest%C3%A3o%20Ambiental%20-%20An%C3%A1lise%20de%20Ciclo%20de%20Vida.pdf) [%20An%C3%A1lise%20de%20Ciclo%20de%20Vida.pdf.](http://www.estgv.ipv.pt/PaginasPessoais/jvf/Gest%C3%A3o%20Ambiental%20-%20An%C3%A1lise%20de%20Ciclo%20de%20Vida.pdf) [Acessado em 19 de setembro de 2016].

JUNGBLUTH, N. et al. LCI for Photovoltaics in ecoinvent. Barcelona, 2005. Disponivel em: [http://esu-services.ch/fileadmin/download/jungbluth-2005-ecoinvent-PV](http://esu-services.ch/fileadmin/download/jungbluth-2005-ecoinvent-PV-discussion-ES&H.pdf)[discussion-ES&H.pdf.](http://esu-services.ch/fileadmin/download/jungbluth-2005-ecoinvent-PV-discussion-ES&H.pdf) [Acessado em: 01 de março de 2016].

KRAEMER, Maria Elisabeth Pereira. Passivo Ambiental. Monografia. Universidade do vale do Itajaí – UNIVALE / material disponível em: [http://br.monografias.com/trabalhos/passivo-ambiental/passivo-ambiental.shtml.](http://br.monografias.com/trabalhos/passivo-ambiental/passivo-ambiental.shtml) [Acessado em: 01 de março de 2016].

NEVES, Instituto Serrano. Ativos e Passivos Socioambientais. Versão 1.1 (documento em código livre) - Uruaçu-GO- 2006. Disponível em: [http://www.serrano.neves.nom.br/dowloads/livro\\_apsa\\_final.pdf.](http://www.serrano.neves.nom.br/dowloads/livro_apsa_final.pdf) [Acessado em: 01 de março de 2016].

OPENLCA. Software. Disponível em: [http://www.openLCA.org.](http://www.openlca.org/) [Acessado em 16 de dezembro de 2015].

PINHO, João T.; Galdino, Marcos A. Manual de engenharia para sistemas fotovoltaicos. Rio de Janeiro: CEPEL-CRESCESB, 2014. Disponível em: [http://www.cresesb.cepel.br/publicacoes/download/Manual\\_de\\_Engenharia\\_FV\\_2014.pdf.](http://www.cresesb.cepel.br/publicacoes/download/Manual_de_Engenharia_FV_2014.pdf) [Acessado em 16 de dezembro de 2015].

**Projeto I:** HENRIQUES, Camila. Sistema de energia solar adaptado ao clima Amazônico é instalado no Amazonas. Disponível em: [http://g1.globo.com/am/amazonas/noticia/2014/10/sistema-de-energia-solar-adaptado-ao](http://g1.globo.com/am/amazonas/noticia/2014/10/sistema-de-energia-solar-adaptado-ao-clima-amazonico-e-instalado-no-am.html)[clima-amazonico-e-instalado-no-am.html.](http://g1.globo.com/am/amazonas/noticia/2014/10/sistema-de-energia-solar-adaptado-ao-clima-amazonico-e-instalado-no-am.html) [Acessado em 01 de março de 2016].

**Projeto II:** Energia solar é alternativa para Arena da Amazônia tornar-se autossuficiente. Disponível em: [http://portalamazonia.com/noticias-detalhe/esporte/energia](http://portalamazonia.com/noticias-detalhe/esporte/energia-solar-e-alternativa-para-arena-da-amazonia-tornar-se-autossuficiente/?cHash=8037188752233546f3f1b36cd84d5f4b)[solar-e-alternativa-para-arena-da-amazonia-tornar-se](http://portalamazonia.com/noticias-detalhe/esporte/energia-solar-e-alternativa-para-arena-da-amazonia-tornar-se-autossuficiente/?cHash=8037188752233546f3f1b36cd84d5f4b)[autossuficiente/?cHash=8037188752233546f3f1b36cd84d5f4b.](http://portalamazonia.com/noticias-detalhe/esporte/energia-solar-e-alternativa-para-arena-da-amazonia-tornar-se-autossuficiente/?cHash=8037188752233546f3f1b36cd84d5f4b) [Acessado em 01 de março de 2016].

**Projeto III:** MACIEL, Brenda. UFPA realiza lançamento oficial de barco movido à energia solar. Belém-PA, 2015. [https://www.portal.ufpa.br/imprensa/noticia.php?cod=10840.](https://www.portal.ufpa.br/imprensa/noticia.php?cod=10840) [Acessado em 19 de setembro de 2016].

Rosa, Carlos Adriano, Solar / Carlos Adriano Rosa e Geraldo Lúcio Tiago Filho; Itajubá, MG:FAPEPE, 2007, 44p.: Il.- (Série Energias Renováveis). Disponível em: [http://cerpch.unifei.edu.br/wp-content/uploads/cartilhas/cartilhas-energias-renovaveis](http://cerpch.unifei.edu.br/wp-content/uploads/cartilhas/cartilhas-energias-renovaveis-solar.pdf)[solar.pdf.](http://cerpch.unifei.edu.br/wp-content/uploads/cartilhas/cartilhas-energias-renovaveis-solar.pdf) [Acessado em 16 de dezembro de 2015].

ROSA, Carlos Adriano. Estudo do Balanço Energético e do Passivo Ambiental Resultante da Fabricação do Módulo Fotovoltaico. 186 p. Dissertação (Mestrado). Itajubá, 2008. Disponível em: [http://saturno.unifei.edu.br/bim/0033578.pdf.](http://saturno.unifei.edu.br/bim/0033578.pdf) [Acessado em 16 de dezembro de 2015].

SILVA, Elias. Avaliação da Viabilidade Ambiental de Projetos: Pressupostos, Conceitos e Etapas do Processo. Departamento de Engenharia Florestal da Universidade Federal de Viçosa, Agosto/2009. Disponível em: [http://www.institutobrasil.com/bioenergia/palestras/eliassilva.pdf.](http://www.institutobrasil.com/bioenergia/palestras/eliassilva.pdf) [Acessado em 16 de dezembro de 2015].

TOLMASQUIM, Maurício T. et al. Alternativas Energéticas Sustentáveis no Brasil. Editora Relume Dumará. Rio de Janeiro, 2004.

VIGON, B.W. et al, Life Cycle Assessment: Inventory Guidelines and Principles, EPA, Cincinnati, 1993. Disponível em: [http://citeseerx.ist.psu.edu/viewdoc/download?doi=10.1.1.384.7577&rep=rep1&type=pdf.](http://citeseerx.ist.psu.edu/viewdoc/download?doi=10.1.1.384.7577&rep=rep1&type=pdf) [Acessado em: 15 de junho de 2016].